# СОВРЕМЕННЫЙ ТЕХНИЧЕСКИЙ УНИВЕРСИТЕТ

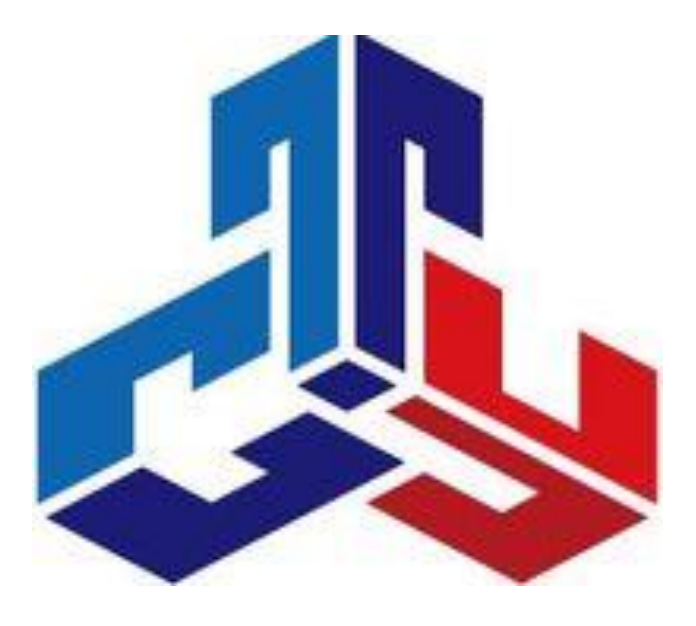

## ЭНЕРГОСБЕРЕЖЕНИЕ В ТЕПЛОЭНЕРГЕТИКЕ И ТЕПЛОТЕХНОЛОГИЯХ

Рязань 2018

Энергосбережение в теплоэнергетике и теплотехнологиях, - Учебно-методическое пособие /сост. Коненков Н.В.,Лопатин Е.И. Совр. техн. универ т. – Рязань, 2018. 36 с. – 50 экз.

Рецензент:

к.т.н.; профессор кафедра математических и естественнонаучных дисциплин Рязанского высшего воздушно-десантного командного училигца (военного института) им. генерала армии В. Ф. Маргелова, Ю.В. Гармаш

Учебно-методическое пособие посвящено энергоиспользованию которое непосредственным образом связано с энергосбережением, которое предусматривает достижение наибольшей доли полезно используемой энергии за счет минимизации потерь, оптимизации теплотехнологических процессов, рекуперации части отработавшей теплоты й возвращение ее в тепловую схему энергетической или технологической установки.

> Учебное пособие для студентов-бакалавров Современного технического университета

> *Печатается по решению Ученого Совета Современного технического университета.*

> > УДК 537 ББК 32.85 Э45

© Н.В.Коненков ,Е.И. Лопатин © Современный технический университет, 2018

# **Содержание:**

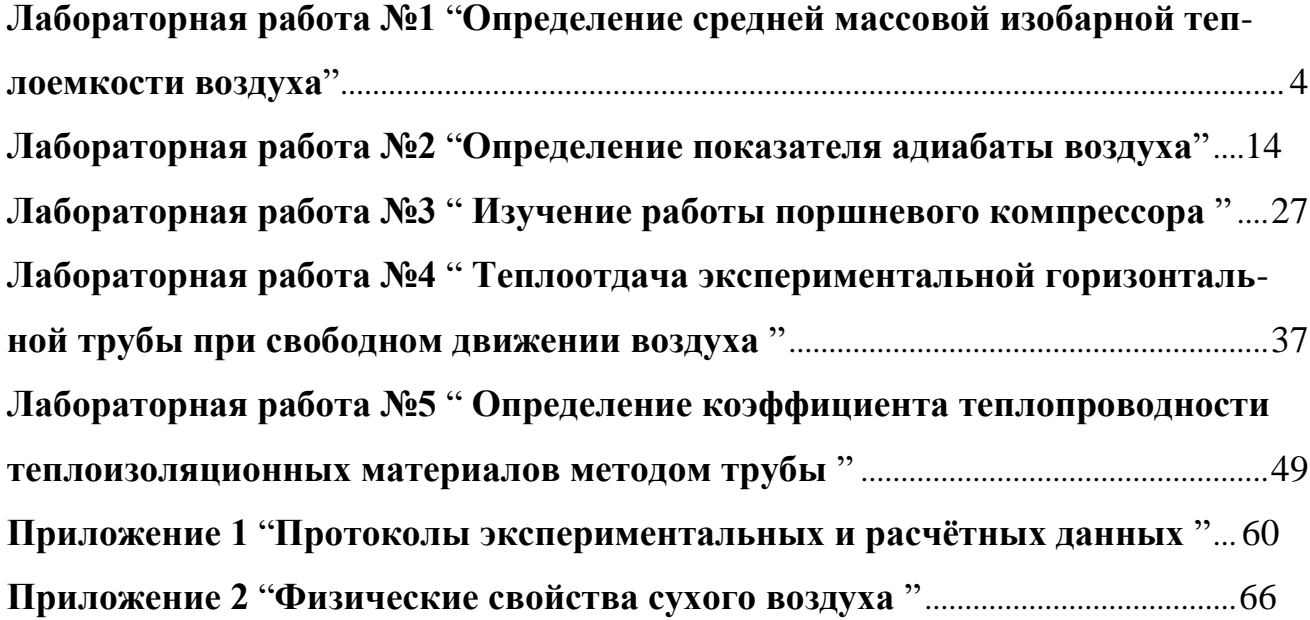

#### Лабораторная работа N 1.

#### Определение средней массовой изобарной теплоемкости воздуха

#### Цель работы.

Целью работы является экспериментальное определение средней мас-совой теплоемкости воздуха при постоянном давлении  $\mathbf{M}$ сопоставление ре-зультатов со значениями, полученными на основании молекулярно-кинетической теории (МКТ).

#### Теоретическое положение.

Теплоемкость является теплофизической характеристикой любого вещества. При термодинамических процессах важно знать количественное соотношение между теплотой Q, переданной в процессе, и изменением температуры t рабочего тела. Это соотношение устанавливается теплоемкостью.

Под теплоемкостью понимают такое количество теплоты, которое не-обходимо подвести или отвести от единицы количества вещества, чтобы при этом его температура изменилась на один градус.

Теплоемкость тела. соответствующая бесконечно малому изменению температуры, называется истинной теплоемкостью:

$$
\mathbf{C} = \mathbf{dq}/\mathbf{dt},\tag{1}
$$

а теплоемкость тела, соответствующая изменению температуры на ко-нечную величину от  $t_1$  до  $t_2$ , называется средней теплоемкостью:

$$
c \begin{vmatrix} t & 2 & 0 \\ t_1 & = t_2 - t_1 \end{vmatrix}
$$
 (2)

Теплоемкость разделяют на:

-массовую С, кДж/( $\kappa$ г $\cdot$ K);

-объемную (при нормальных условиях P=101.3 кПа,  $t = 0$  °C)  $C_{00}$ , кДж/(м<sup>3</sup>·К):

-мольную  $C_{11}$ , кДж/(кмоль К).

Связь между С, С<sub>об</sub>, С<sub>и</sub> может быть установлена зависимостью:

$$
C = C_{\mathbf{0}\mathbf{\bar{0}}} \mathbf{v} = C_{\mu}/\mu,\tag{3}
$$

где v - удельный объем, м<sup>3</sup>/кг,

 $\mu$ -молекулярная масса газа, а. е. м.,

или

$$
\mathbf{C_{00}} = \mathbf{C_{\mathsf{u}}}/22.4,\tag{4}
$$

где 22.4 - объем 1 кмоля газа при нормальных условиях, м<sup>3</sup>/кмоль.

Теплоемкость является функцией процесса, зависящей от характера его протекания и может изменяться от -  $\infty$  до +  $\infty$ . В частности, если процесс пе-редачи тепла осуществляется при постоянном давлении (P=const), теплоем-кость называется изобарной и обозначается С<sub>р</sub>, а при осуществлении процес-са при ПОСТОЯННОМ  $o$ бъеме (V=const) теплоемкость называется изохорной и обозначается  $\mathbf{C}_{\nu}$ .

Связь между С <sub>р</sub> и С<sub>у</sub> для газов может быть выражена, через уравнение Майера:

$$
C_p = C_v + R \t\t(5)
$$

или через коэффициент Пуассона (показатель адиабаты):

$$
k = \frac{cp}{c_V} \tag{6}
$$

В случае изотермического процесса  $dt=0$  и  $C=\infty$ . Когда отсутствует пе-редача тепла dq=0 и C=0.

Согласно молекулярно-кинетической теории газов, мольные теплоемко-сти идеального одноатомного газа вычисляются П0 формулам, которые приведены в таблице 1.

Таблица 1.

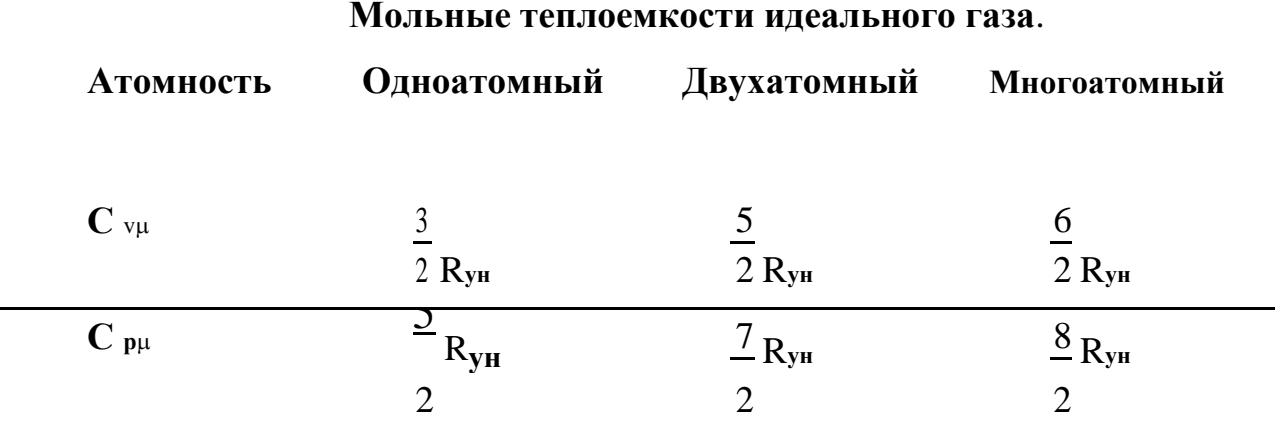

 $R_{\nu H} = 8314$  - универсальная газовая постоянная, Дж/(кмоль К).

Таким образом, теплоемкость идеального газа не зависит от температуры, в отличии от теплоемкости реального газа. Поэтому при практических расчетах **ИСПОЛЬЗУЮТ** среднюю теплоемкость, определяемую для данного процесса в интервале температур от t<sub>1</sub> до t<sub>2</sub> (по (1.2). Очевидно, что чем меньше разность температур, тем больше приближение значения средней теплоемкости к истинной.

Значения теплоемкости для различных веществ приводятся в специаль-ных термодинамических таблицах. Средняя теплоемкость может быть опре-делена по (1.2), или по формуле:

$$
c\Big|_{t_1}^{t_2} = \frac{c\Big|_{t_2}^{t_2}t - c\Big|_{0}^{t_1}t}{t_2 - t_1}, \qquad (7)
$$

 $\mathbf{C}$   $\begin{bmatrix} 1 & 0 \ 0 & 1 \end{bmatrix}$   $\mathbf{r}$   $\mathbf{r}$   $\mathbf{$ от 0 до  $t_1$  и от 0 до  $t_2$  соответственно.

**Одной из задач лабораторной работы является сравнение полученного опытным путем значения теплоемкости воздуха Ср для различных интервалов температур со значениями теплоемкости**, **определенными по термодинамическим таблицам для этих же температурных диапазонов**, **или по МКТ**.

#### *Описание экспериментальной установки.*

**Определение теплоемкости воздуха производится методом проточного калориметрирования**. **Схема установки представлена на рис**.1.1. **Калориметр состоит из металлического корпуса** 1, **внутри которого размещен нагревательный элемент** 3. **Снаружи в зоне нагрева корпус покрыт тепловой изоляцией** 2 **для уменьшения тепловых потерь**. **Нагревательный элемент подключен через лабораторный автотрансформатор** (**ЛАТР**) 11, **при помощи которого осуществляется регулирование тепловой мощности калориметра**, **определяемой по показаниям вольтметра** 13 **и амперметра** 12. **Включение ЛАТРа и нагревателя в сеть производится выключателем** 9. **Для индикации работы нагревателя предусмотрена сигнальная лампа** 10.

**Постоянный расход воздуха через калориметр создается вентилятором**  4 **и определяется по показанию жидкостного тягонапоромера** (**ТНЖ**) 7, **для ко**-**торого датчиком является пневмотрубка** 6.

**Вентилятор приводится в действие электродвигателем** 5, **подключае**-**мого к сети общим выключателем** 8.

**Для определения разности температур воздушного потока на входе и на выходе из калориметра установлены термопары** 14, **которые подключены к измерителю температуры**.

**Включение всей лабораторной установки осуществляется общим вы**-**ключателем** 8.

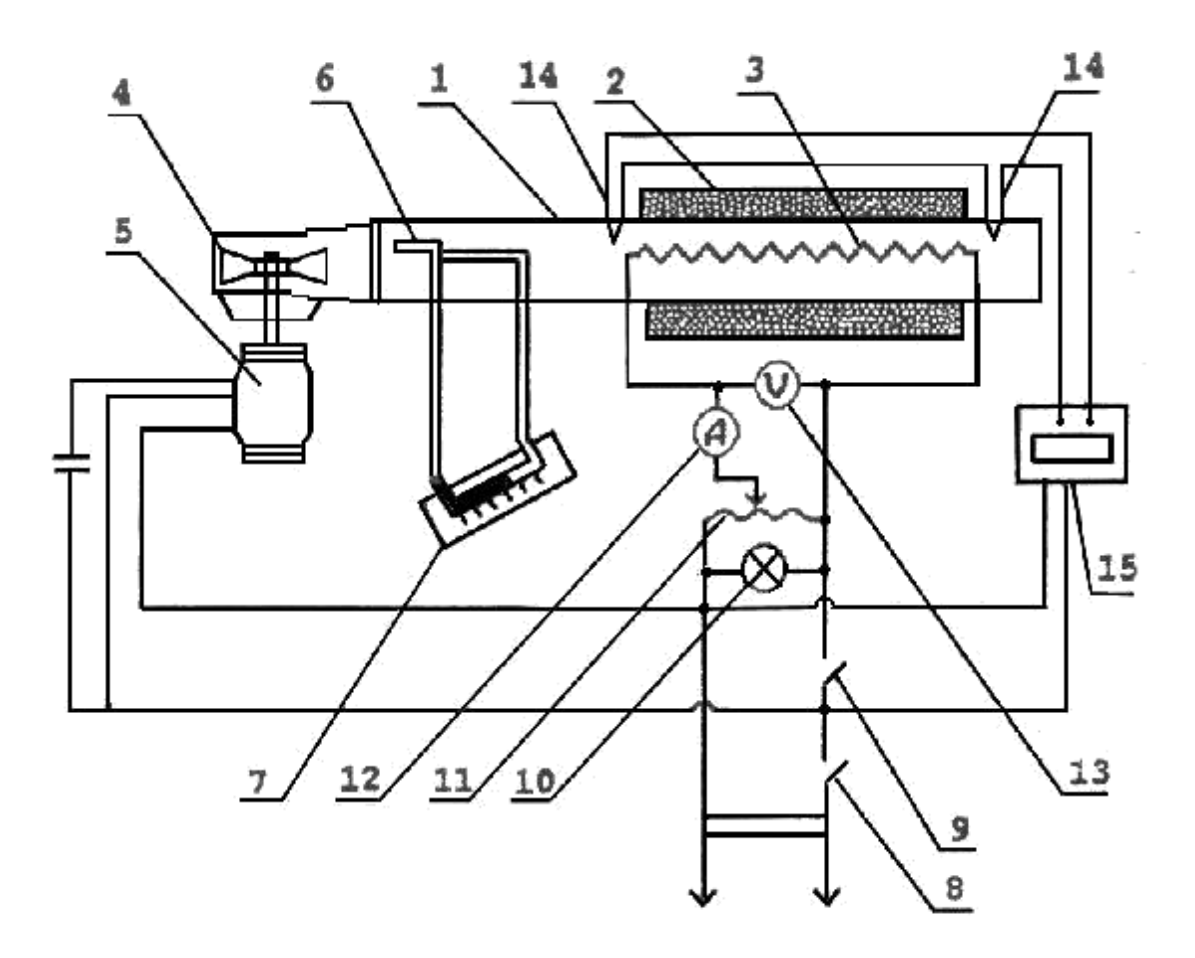

**Рис**. 1.1. **Схема экспериментальной установки**.

1 - **металлический корпус**; 2 - **тепловая изоляция**; 3 - **электронагревательный элемент**; 4 - **вентилятор**; 5 - **электродвигатель**; 6 - **пневмотрубка**-**расходомер**; 7 - **жидкостный тягонапоромер**; 8 – **общий выключатель**; 9- **выключатель нагревателя**; 10 - **сигнальная лампа работы нагревателя**; 11 - **лабораторный автотрансформатор**; 12 - **амперметр**; 13 - **вольтметр**; 14 – **медь**-**константановые термопары**; 15 – **измеритель температуры**.

#### *Порядок проведения опыта.*

1. **Проверить**, **что все выключатели находятся в выключенном состоя**-**нии**, **рукоятка ЛАТРа** - **в крайнем выключенном положении**, **уровень воды в ТНЖ** - **на** "**нуле**".

**Замерить барометрическое давление и температуру воздуха в помещении**.

3. **Включить установку в сеть общим выключателем** 8, **при этом начнет работать вентилятор**.

4. **Включить в сеть измеритель температуры**.

5. **Включить ЛАТР выключателем** 9. **При этом загорается сигнальная лампа** 10.

6. **Установить с помощью рукоятки ЛАТРа нагрузку нагревательного элемента**, **ориентируясь на показания амперметра**. **Величина тока задается преподавателем или принимается в начале** 1,5 **А**, **затем для трех других режимов** – 2,0; 2,5; 3 **А**.

7. **Через** 5 **минут после выставления нагрузки ЛАТРом провести** 2-3 **измерения величины температуры**. **При этом ее величина не должна отличаться от предыдущего замера более чем на** 1 0 **С**. **В этом случае режим мож**-**но считать установившимся**.

8. **При установившимся режиме необходимо произвести замеры и запись показаний остальных приборов лабораторной установки**: **величину то**-**ка** I, **напряжение** U, **динамическое давление Рдин**. (**по ТНЖ**).

9. **Повторить изложенное в пп**. 6-8 **для трех следующих режимов**.

10. **Закончив измерения**, **отключить универсальный вольтметр**, **с помо**-**щью рукоятки ЛАТРа уменьшить мощность нагревателя до**  "**нуля**" (**нулевое показание вольтметра и амперметра**) **и отключить нагреватель и ЛАТР вы**-**ключателем** 9.

11. **Через** 2-3 **минуты отключить вентилятор выключателем** 8. **Результа**-**ты замеров заносятся в протокол** (**приложение** 1.).

#### *Обработка полученных данных и оформление отчета.*

1. **Определяется тепловая мощность нагревательного элемента**:

$$
Q = U I, \quad B_{T}, \tag{8}
$$

**где** U - **напряжение**, **В**,

I - **сила тока в цепи нагревателя**, **А**.

2. **По трем последним значения показаний измерителя определить среднее значение и**, **определить повышение температуры воздуха в калориметре**:  $\Delta t$ 

3. **Из уравнения состояния идеального газа определить плотность воздуха на входе в калориметр**:  $\overline{11}$ 

$$
\frac{P}{\tan \mu} \mu
$$
  
\n
$$
\rho = R_{\text{yH}} (t_{\text{B}} + 273) , \text{ kT/M}
$$
 (9)

**где Рбар** - **барометрическое давление воздуха**, **Па**, **определяется по лабораторному барометру**;

= 28,9 - **молекулярная масса воздуха**, **а**. **е**. **м**.,

t**<sup>В</sup>** -**температура окружающего воздуха**, **С**, **определяется по лабораторному термометру**.

 $R_{\text{vH}} = 8314 \text{ }\n\pi/(k\text{F} \cdot \text{K})$ 

4. **По показанию ТНЖ определить среднюю скорость воздуха в калориметре**:

$$
V = 3.94 \sqrt{\frac{P_{\text{atm}}}{\rho}}, \quad M/c
$$
 (10)

**где Рдин** - **скоростной напор**, **измеренный по ТНЖ**, **дел**.

5. **Определить массовый секундный расход воздуха через калориметр**:

$$
G = \rho V \frac{\pi d_2}{4} , \quad \mathbf{K} \mathbf{\Gamma} / \mathbf{C}
$$
 (11)

**где** d = 0.05 - **внутренний диаметр калориметра**, **м**.

6. **Из условия теплового баланса** ( **равенства мощности нагревателя и количества теплоты**, **воспринимаемой в секунду обтекающим его воздухом**) **определяется теплоемкость воздуха**:

$$
\mathbf{C}_{\mathbf{p}}^{t_2} \qquad \mathbf{Q} \qquad \mathbf{C}_{t_1} = \mathbf{G} \Delta t 1000 \ , \ \mathbf{\kappa} \mathbf{A} \mathbf{\kappa} / (\mathbf{\kappa} \mathbf{r} \,^{\circ} \mathbf{C}) \tag{12}
$$

**где**  $t_1 = t_1 - t_2$  **гемпература воздуха на входе в калориметр,**  ${}^{\circ}C$ **,** 

 $t_2 = t_1 + \Delta t$  - **температура воздуха на выходе из калориметра**,  $\textdegree C$ .

7. **По определенным для трех режимов значениям средней теплоемкости построить график зависимости теплоемкости от средней температуры воздуха**.

8. **Вычислить по** (7) **среднюю изобарную теплоемкость воздуха с**p **для каждого режима по табличным данным** (**приложение** 2).

9. **Определить экспериментальную погрешность измерений для каждого режима**:

$$
\sigma = \left| \frac{\mathbf{C} - \mathbf{C}}{\mathbf{C} \cdot \mathbf{n}^{\mathbf{6}}}\right| \quad (100, \, \%, \tag{13}
$$

**где СР** - **значение теплоемкости**, **полученное опытным путем** (**по**(12)),

**Стаб** - **табличное значение теплоемкости**, **определенное по** (7)

10. **Рассчитать значение теплоемкостей С**, **используя выражение** (3) **и сравнить их с величиной**, **полученной по МКТ** (**табл**. 1.).

**Сделать вывод о величине расхождения изобарной теплоемкости**, **оп**-**ределенной в опыте**, **вычисленной по табличным данным и определенной по МКТ**.

**Отчет оформляется один на бригаду и должен содержать следующее**: **основные положения теории**; **краткое описание экспериментальной установ**-**ки и схему**; **результаты замеров и расчетов в виде протокола**  (**приложение** 1.); **графическую зависимость теплоемкости Ср от температуры**. **Расчеты прила**-**гаются на отдельном листе**.

*Контрольные вопросы*.

### *При допуске к лабораторной работе.*

1. **Что является целью работы**?

2. **Какой метод используется для определения теплоемкости**?

3. С помощью каких датчиков определяются значения разности температур  $\Delta t$ ?

4. **Каким образом изменяется мощность нагревательного элемента**?

5.**По показаниям каких приборов определяется величина мощности нагревателя**?

6. **С помощью какого устройства измеряется расход воздуха**?

7. **В какой последовательности включаются элементы установки**?

8. **Когда производится запись показаний измерителя температур после вклю**-**чения калориметра**?

9. **Когда режим считается установившимся**?

10. **По каким значениям устанавливается нагрузка нагревателя в каждом из четырех режимов**?

11. **Когда производится запись показаний амперметра**, **вольтметра и ТНЖ**?

12. **После каких действий можно отключить нагреватель**?

13. **Когда возможно отключение вентилятора**?

## *При защите работы*.

1. **Дайте определение теплоемкости**.

2. **Что понимается под истинной и средней теплоемкостями**?

3. **Как различают теплоемкость по количеству вещества**, **к которому подво**-**дится теплота**?

4. **Как различают теплоемкость в зависимости от условий протекания про**-**цесса теплообмена**?

5. **Чему равна теплоемкость при адиабатном и изотермическом процессах**?

6. **Как зависит теплоемкость идеального и реального газов от температуры**?

7. **Какими зависимостями связаны между собой С**p **и** Cv?

8. Как связаны между собой теплоемкости С, С<sub>об</sub>, С<sub>и</sub>?

9. Как определить теплоемкость в диапазоне температур от  $t_1$  до  $t_2$  по из**вестным значениям теплоемкостей в диапазонах от 0 до**  $t_1$  **и от 0 до**  $t_2$ **?** 

#### Лабораторная работа N 2.

#### "Определение показателя адиабаты воздуха"

#### Цель работы.

Целью работы является углубление знаний в теории исследования термодинамических процессов, ознакомление с методикой опытного определения показателя адиабаты реальных газов, получения навыков в проведении теплотехнического эксперимента и его статистической обработки.

При выполнении работы производится экспериментальное определение численного значения показателя адиабаты воздуха и ознакомление со статистическими методами обработки результатов эксперимента.

#### Теоретическое положение.

Для исследования термодинамических процессов, характеризующих изменение состояния рабочего тела (газа или пара), используется ряд основных положений технической термодинамики. Первый закон термодинамики гласит, что все тело, подведенное к рабочему телу, затрачивается на изменение его внутренней энергии и совершение работы расширения:

$$
dQ = dU + dL \tag{1}
$$

уравнение состояния рабочего тела:

$$
P-V=M \cdot R \cdot T \tag{2}
$$

связывает основные параметры рабочего тела:  $P -$ давление, Па;  $V$ объем, занимаемый рабочим телом, м<sup>3</sup>; T – абсолютную температуру,  ${}^{0}$ K,  $(M - macca$  газа, кг; R – газовая постоянная, Дж/кг·К).

Путем совместного решения уравнения (1) и (2) получена зависимость, описывающая все реальные термодинамические процессы:

$$
P \cdot V^{n} = const
$$
 (3)

Такое уравнение называется уравнением политропы или или политроп-ного процесса, а n - показатель политропы.

Показатель политропы может принимать различные значения (от  $+0$  до  $\pm \infty$ ) и его величина будет соответствовать известным термодинамическим процессам, характеристики которых приведены в табл.2

#### Таблица 2

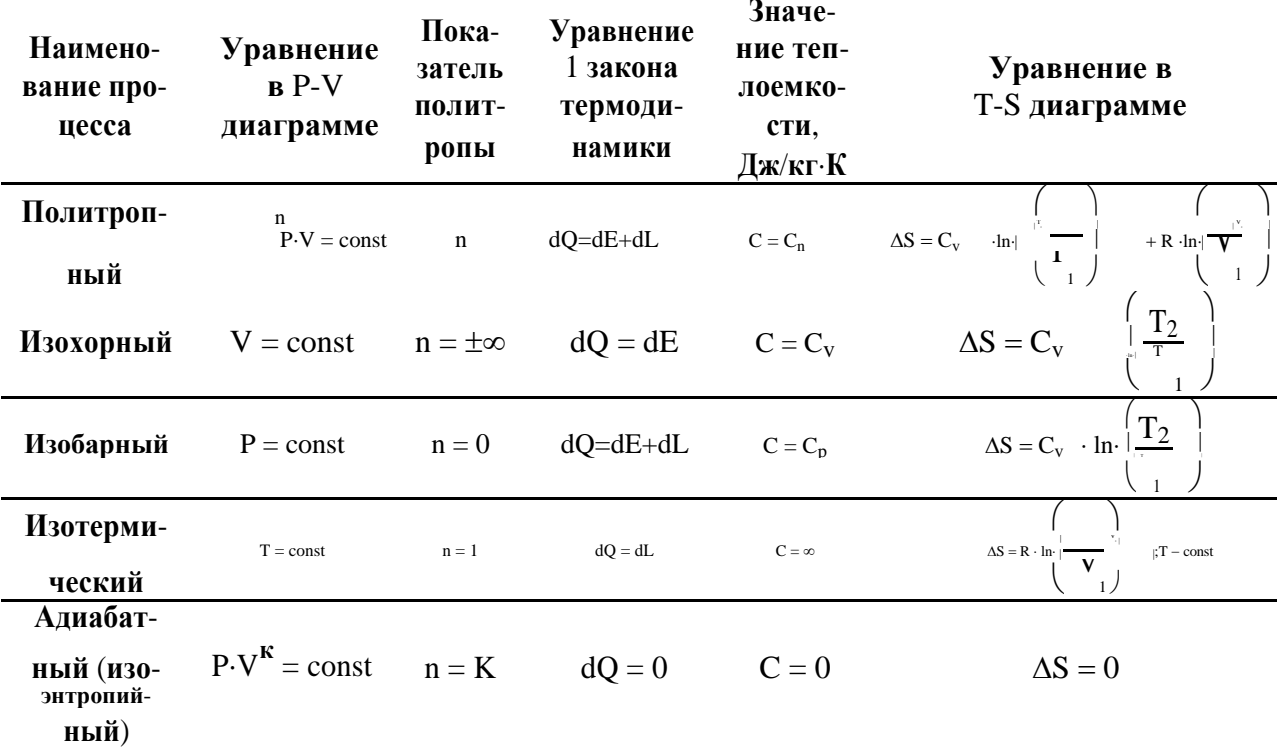

Характеристики основных термодинамических процессов

На рис.2. представлены изображения основных термодинамических процессов в P-V и T-S диаграммах, описываемых соответствующими уравне-ниями табл.2.

Так как работы расширения в термодинамическом процессе определяет-ся по зависимости:

$$
dL = P \cdot dV, \quad \mathbf{L} \mathbf{w} \tag{4}
$$

то величина совершенной рабочим телом работы может быть  $P-V$ определена  $\mathbf{B}$ диаграмме кривой как плошадь ПОД термодинамического процесса 1-2, то есть:

$$
L_{1-2} = \int_{V_1}^{V_2} \mathbf{P} \cdot dV, \quad \mathbf{L} \mathbf{w}
$$
 (5)

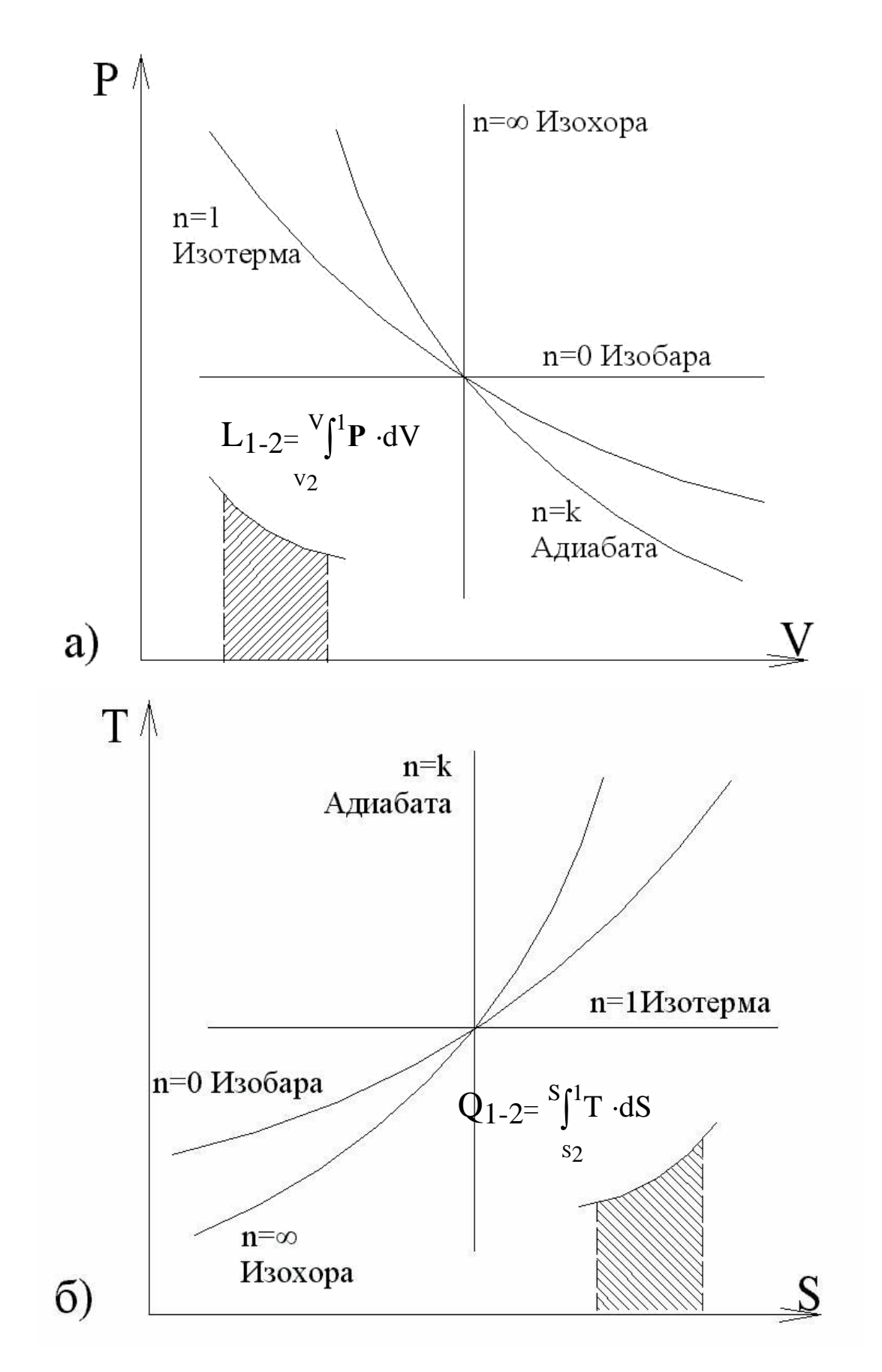

**Рис**. 2. **Изображение термодинамических процессов в** P-V (**а**) **и** T-S (**б**) **диа**-**граммах**.

Для определения количества тепла, подведенного к рабочему телу, используется параметр состояния - энтропия S, Дж/кг·К:

$$
dS = \frac{dQ}{T}, \mathbf{A} \mathbf{x} / \kappa \mathbf{r} \cdot \mathbf{K}
$$
 (6)

Таким образом, применяя T-S диаграмму, можно определить количество тепла, переданное рабочему телу, как площадь под кривой термодинамиче-ского процесса 1-2:

$$
Q_{1-2} = \int_{S_1}^{S_2} \mathbf{T} \cdot d\mathbf{S}, \quad \mathbf{A} \cdot \mathbf{W} \tag{7}
$$

Олним **ИЗ** наиболее часто встречающихся на практике термодинамиче-ских процессов является адиабатный процесс.

Адиабатным процессом называется термодинамический процесс изме-нения состояния рабочего тела, происходящий без обмена теплом с окру-жающей средой  $(dQ = 0)$ .

В этом случае, работа расширения совершается за счет изменения внут-ренней энергии рабочего тела (dU = - dL).

Уравнение адиабатного процесса имеет вид:

$$
P.Vn = const,
$$
 (8)

где показатель адиабаты k, равный отношению изобарной теплоемкости  $C_p$  к изохорной  $C_v$ :

$$
\mathbf{L}_{\mathbf{p}}
$$
  

$$
\mathbf{k} = \mathbf{C}_{\mathbf{v}} > 1
$$
 (9)

Численное значение показателя адиабаты для идеального газа можно получить исходя из молекулярно-кинетической теории газов:

для одноатомного газа

$$
k = \frac{L_{\mu p}}{C_{\mu v}} = \frac{5/2 R_{vH}}{3/2 R_{vH}} = 1.66
$$
 (10)

для двухатомного газа

$$
k = \frac{C_{\mu p}}{C_{\mu v}} = \frac{7/2 R_{vH}}{5/2 R_{vH}} = 1.4
$$
 (11)

для многоатомного газа

$$
k = \frac{C_{\mu p}}{C_{\mu v}} = \frac{8/2 R_{\nu H}}{6/2 R_{\nu H}} = 1.33
$$
 (12)

Отсюда видно, что для идеальных газов величина к является постоянной, не зависящей от параметров состояния газа.

Связь между изобарной и изохорной теплоемкостями устанавливает уравнение Майера:

$$
C_p - C_v = R \tag{13}
$$

Выразив из (5) С<sub>р</sub>, формулу (2.1) можно привести к виду:

$$
k = \frac{C_p}{C_v} = \frac{C + R}{C_v} = 1 + \frac{R}{C_v}
$$
(14)

Поскольку для реальных газов теплоемкость  $C_v$  возрастает с увеличением температуры интенсивнее, чем С<sub>р</sub>, то значение k с увеличением темпе-ратуры уменьшается. Величина k для реальных газов одной атомности при прочих равных условиях имеет отличия. Так, например, для двухатомных газов: водород k=1,41; азот k=1,404; воздух k=1,4.

Основные характеристики адиабатного процесса можно определить, зная численное значение показателя адиабаты (табл.3.).

Допустим, что условия опыта с достаточной степенью точности удовлетворяют уравнению состояния идеального газа

$$
P V = M \cdot R \cdot T \tag{15}
$$

Представим сосуд, заполненный газом, имеющим параметры: давление  $P_1$  и температуру  $T_1$ , превышающие параметры окружающей среды.

## Таблица 3.

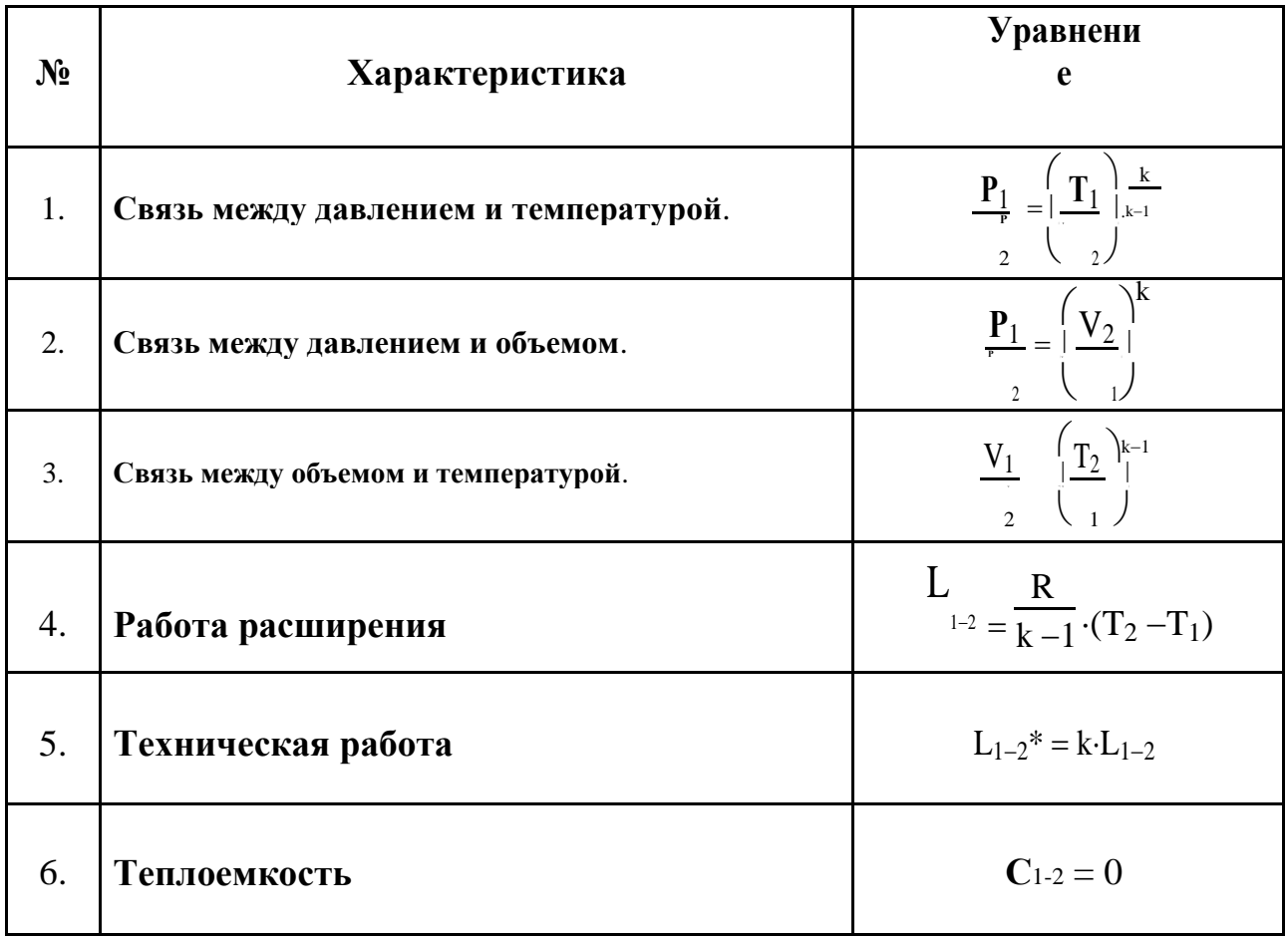

За счет охлаждения стенок сосуда окружающей средой и отвода некого количества теплоты  $q_1$ , температура газа станет равной температуре окружающей среды -  $T_2$ , а давление снизится до некого значения  $P_2$  (процесс 1-2 рис.2.). Затем быстро выпустим газ из резервуара, соблюдая тем самым ус-ловия адиабатного расширения - отсутствие теплообмена с окружающей средой. В конце этого процесса (2-3) давление в сосуде станет равным давлению окружающей среды  $P_3$ , а температура понизится до  $T_3$ , меньшей  $T_2$ . Закроем сосуд и выждем некоторое время, в течении которого от окружающей среды к более холодному телу будет подведена теплота  $q_2$  (процесс 3-4). В результате температура возрастет до температуры окружающей среды  $(T_4 = T_2)$ , а давление повысится до некого значения  $P_4$ .

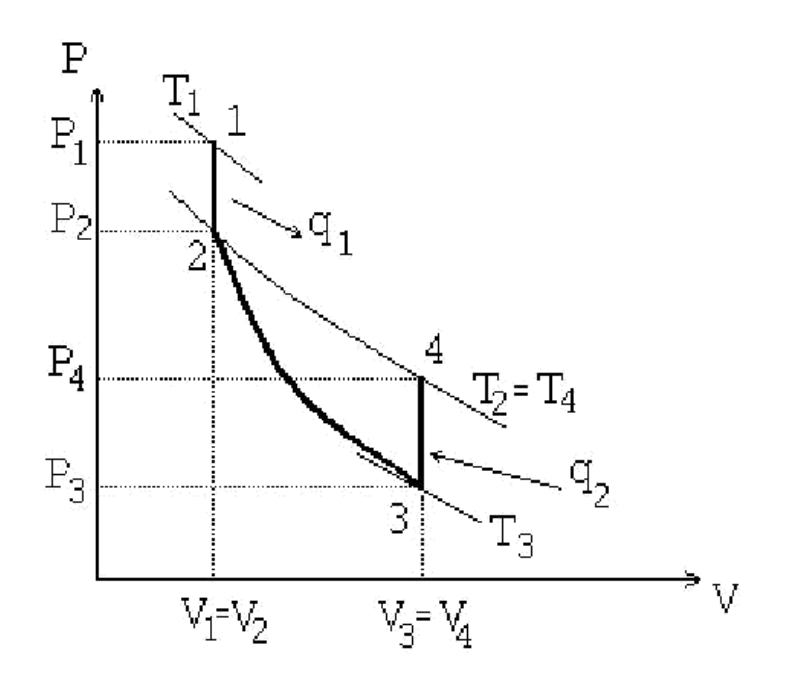

**Рис**. 3. **К определению показателя адиабаты газа**.

**Рассмотрим условный изотермический процесс** 2-4. **Так как для изотермического процесса уравнение** (15) **имеет вид**

$$
PV = const
$$
 (16)

**то**

$$
\frac{\mathbf{V}}{\mathbf{v}} = \frac{\mathbf{P}}{\mathbf{P}}
$$
 (17)

**а так как**  $V_3 = V_4$ , **то** 

$$
\frac{V_2}{V_3} = \frac{P_4}{P_2} \tag{18}
$$

**Используя уравнение адиабатного процесса**:

$$
PV^{k} = const
$$
 (19)

**можно записать**

$$
P_3 = V_2^k
$$
  
\n
$$
P_2 = V_3^k
$$
 (20)

так как  $P_2V_2^{\ k} = P_3V_3^{\ k}.$ 

**Окончательно**, **прологарифмировав выражение** (2.20), **получим**

$$
k = \frac{\ln \frac{P_3}{P}}{\ln \frac{V}{V}_{\frac{2}{3}}} = \frac{\ln \frac{P_3}{P}}{\ln \frac{P}{P}_{\frac{4}{2}}}
$$
(21)

**Эта формула будет в дальнейшем использоваться при обработке резуль**-**татов**.

## *Описание экспериментальной установки*.

**Экспериментальная установка** (**рис**.4.) **состоит из ресивера** 9, **в котором с помощью компрессора** 6 **создается избыточное давление**, **измеряемое боч**-**ковым манометром** 10. **На линии нагнетания от компрессора к ресиверу рас**-**положен трехходовой кран** 7. **Выпуск сжатого воздуха из ресивера произво**-**дится через кран** 11. **Привод компрессора осуществляется от электродвига**-**теля** 5, **питающегося трехфазным током**. **Силовая сеть имеет индивидуаль**-**ные выключатели фаз** 1.

**Для индикации напряжения каждой фазы предусмотрен вольтметр**  4 **и сигнальная лампа** 3. **Установка снабжена розеткой** 220 **В переменного тока** 2. **Трехходовой кран в работе занимает два положения**. **В одном из них произ**-**водится нагнетание воздуха в ресивер**, **во втором сжатый воздух из ком**-**прессора уходит в атмосферу**, **при этом ресивер отключается от нагнета**-**тельной линии** (**рис**.5).

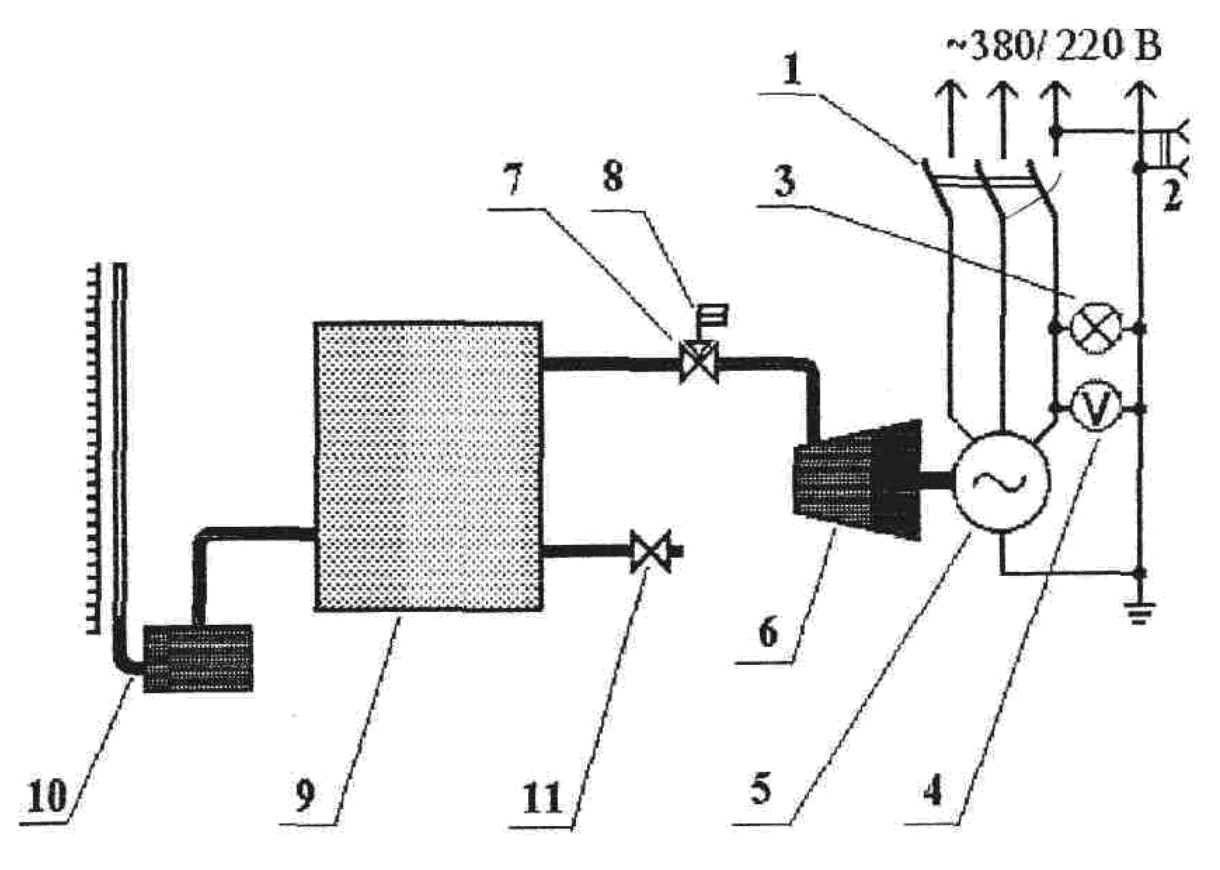

**Рис**. 4. **Схема экспериментальной установки**.

1- **выключатели**; 2- **розетка** 220 **В**; 3- **сигнальная лампа**; 4- **вольтметр**; 5 **элек**-**тродвигатель**; 6- **ротационный компрессор**; 7- **трехходовой кран**; 8 **выхлоп в атмосферу**; 9- **ресивер**; 10- **жидкостный бочковый манометр**; 11- **быстродей**-**ствующий кран**.

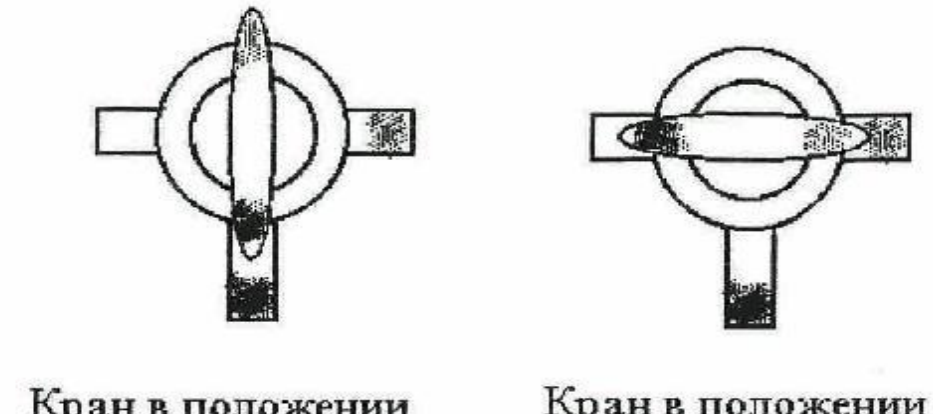

Кран в попожении Кран в положении "компрессор-атмосфера" "компрессор-ресивер"

**Рис**. 5. **Положения трехходового крана**.

#### *Порядок проведения опыта*.

1. **Поочередным включением каждого из выключателей по показанию вольтметра проверить напряжение каждой фазы**. **Опыт запрещается прово**-**дить**, **если отсутствует напряжение хотя бы одной фазы**.

2. **Убедиться по показанию манометра**, **что в ресивере нет избыточного давления**. **В противном случае выпустить из ресивера воздух через кран** 11.

3. **Перекрыть кран** 11. **Кран** 7 **поставить в положение**, **при котором сжа**-**тый воздух из компрессора будет поступать в ресивер**.

4. **Включить одновременно тремя выключателями электродвигатель и**, **наблюдая за показанием бачкового манометра**, **закачать воздух в ресивер до давления**, **требуемого в опыте** (**Ризб**.1).

5. **По достижении заданного давления поворотом крана** 7 **направить воздушный поток от компрессора в атмосферу**. **Отключить электродвигатель**.

6. **Выждав** 5-7 **минут**, **необходимых для охлаждения сжатого воздуха до температуры окружающей среды** (**о наступлении этого момента будет свидетельствовать установившееся показание манометра**), **записать значение дав**-**ления Ризб**.2 **в протокол**.

7. **Открыть кран** 11 **на время не более** 2 **секунд и выпустить сжатый воздух из ресивера в атмосферу**. **При этом Ризб**..3. **станет равным нулю**. **За**-**крыть кран**.

8. **После** 5-7 **минут**, **пока прогреется охладившийся при адиабатном расширении воздух до температуры окружающей среды**, **занести в протокол значение давления Ризб**.4.

9. **Каждая серия опытов производится** 4 **раза для различных начальных давлений** (**согласно пп**. 2-8), **численные значения которых или задаются преподавателем**, **или принимаются равными** 800, 700 **и** 600 **мм вод**.**ст**. (**около**  8, 7 **и** 6 **кПа соответственно**). **Общее количество опытов равно** 12.

#### *Обработка полученных данных и оформление отчета.*

1. **Определить абсолютное давление воздуха в начале изохорного процесса снижения давления с отводом теплоты** (**Р**1), **в начале адиабатного расширения** (**Р**2), **в начале и в конце изохорного повышения давления с под**-**водом теплоты** (**Р**3 **и Р**4) **по следующей формуле**:

$$
P_i = P_{\mathbf{w}\mathbf{s}\mathbf{\delta}} \cdot g + P_{\mathbf{\delta} \mathbf{a}\mathbf{p}}, \, \mathbf{\Pi} \mathbf{a} \tag{22}
$$

**где Рбар** - **барометрическое давление**, **Па**, **измеренное по лабораторному барометру**;

g = 9,81 - **ускорение свободного падения**, **м**/**с** 2 ;

**Ризб** <sup>i</sup> - **избыточное давление**, **мм вод**. **ст**.

2. **Вычислить значение показателя адиабаты** k **по** (21). **Причем**, **принимая Р**3 = **Рбар**, **и используя выражение** (22), **значение** k **можно определить по следующей формуле**:

 $\overline{P}$ 

$$
k = \frac{\ln \frac{f_{\text{app}}}{f}}{\ln \frac{P_4}{P_2}}
$$
 (23)

3. **Определить среднее значение показателя адиабаты воздуха для серии проводимых опытов**:

$$
k = \frac{1}{\sum_{i=1}^{n} k_i}
$$
 (24)

#### **где** n - **количество опытов**

4. **Определить отклонение каждого опыта**:

$$
\Delta k_i = k_i - \overline{k} \tag{25}
$$

#### 5. **Рассчитать действительную ошибку эксперимента**:

$$
\sigma_{\rm A} = \pm \frac{\left| \mathbf{k}_0 - \bar{\mathbf{k}} \right|}{\mathbf{k}_0} \cdot 100, \, \%
$$
 (26)

где  $k_0$ = 1,4 - известное общепринятое значение показателя адиабаты воз-духа.

6. Рассчитать среднеквадратичную ошибку эксперимента при m = 10:

$$
\sigma_{\mathbf{K}} = \frac{1}{m} \sqrt{\sum_{i=1}^{m} \Delta K}
$$
 (27)

Отчет оформляется один на бригаду и должен содержать следующее: основные положения теории; краткое описание экспериментальной установ-ки и схему; результаты замеров и расчетов в виде протокола (приложение 1). Расчеты прилагаются на отдельном листе.

#### Контрольные вопросы.

#### При допуске к работе:

1. Что является целью лабораторной работы?

2. Объясните устройство лабораторного стенда и назначение каждого элемента установки.

3. Что необходимо проверить перед началом работы?

4. Расскажите порядок включения  $\mathbf{M}$ выключения электродвигателя компрессора.

5. Когда и какие положения должен занимать трехходовой кран?

6. Для чего необходимо производить выдержку времени?

7. Каковы требования к скорости открытия выпускного крана?

8. Измерение каких параметров необходимо для определения показате-ля адиабаты к в опыте?

9. Как можно определить, что температура сжатого воздуха стала равной температуре окружающей среды?

10. Какие процессы имеют место в опыте?

*При защите работы:*

1. **Чему равен показатель адиабаты**?

2. **Каковы численные значения** k **для газов различной атомности**?

3. **От каких параметров состояния идеального и реального газов зависит** k?

4. **Как влияет температура на значение** k **идеального и реального газов**?

5. **Давление в каких точках необходимо знать**, **чтобы определить** k?

6. **Какими зависимостями связаны между собой** k, Cp, Cv.

7. **Каким газом** - **реальным или идеальным полагается воздух в расчет**-**ных соотношениях**?

8. **Охарактеризуйте процессы**, **протекающие в опыте**?

#### **Лабораторная работа №** 3

## **"Изучение работы поршневого компрессора".**

#### *Цель работы.*

**Целью работы является исследование характеристик одноступенчатого поршневого компрессора**, **анализ термодинамических процессов**, **происхо**-**дящих при сжатии рабочего вещества** (**воздуха**).

#### *Теоретическое положение.*

*Компрессор - это теплотехническое устройство, предназначенное для повышения давления, сжатия и перемещения газов или паров.*

**Компрессоры можно классифицировать следующим образом**:

**а**) **компрессоры объемного статического сжатия**, **в которых повышение давления происходит за счет уменьшения объема рабочего вещества**, **нагне**-**таемого в специальный резервуар** (**ресивер**);

**б**) **компрессоры динамического сжатия**, **в которых рабочее вещество не**-**прерывно перемещается через проточную часть компрессора**, **при этом кине**-**тическая энергия потока преобразуется в потенциальную**, **обеспечивая соот**-**ветствующее увеличение давления среды**.

**К наиболее распространенным компрессорам объемного сжатия относятся поршневые**, **винтовые**, **ротационные**. **В качестве компрессоров динами**-**ческого сжатия применяют центробежные и осевые вентиляторы**, **турбоком**-**прессоры**, **эжекторы и вихревые машины**.

**На рис**. 3.1 **представлена теоретическая диаграмма работы простейшего одноступенчатого поршневого компрессора**.

**Основными элементами поршневого компрессора являются**: **цилиндр**, **поршень**, **впускной и нагнетательный клапаны**.

**Возвратно**-**поступательное движение поршня в сочетании с работой клапанной группы обеспечивает протекание следующих рабочих процессов** (**рис**. 6.):

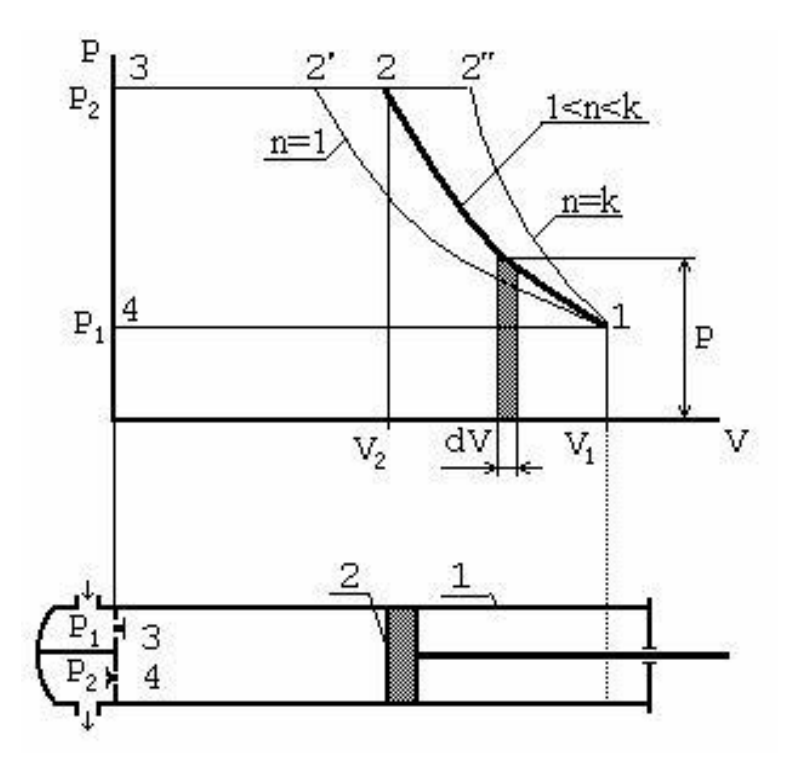

**Рис**. 6. **Теоретическая диаграмма работы поршневого** 

**одноступенчатого компрессора**.

1 - **цилиндр**; 2 - **поршень**; 3 - **впускной клапан**; 4 - **нагнетательный клапан**.

**а**) **процесс всасывания** 4-1 **при полностью открытом впускном клапане**; **б**) **процесс сжатия** 1-2 **при закрытых клапанах**; **в**) **процесс нагнетания** 2-3 **при открытом нагнетательном клапане**;

**г**) **условный процесс расширения** 3-4, **замыкающий рабочий цикл ком**-**прессора**.

**Работа**, **затрачиваемая в компрессоре на получение** 1 **кг сжатого рабочего вещества**, **складывается из суммы всех работ перечисленных процессов**:

$$
L\mathbf{k} = L_{1-2} + L_{2-3} - L_{4-1}, \mathbf{A}\mathbf{x},
$$
 (1)

где  $L_{1-2} = \int_{V_1}^{V_2} P dV$  - работа изменения объема, определяется площадью под

## кривой 1-2;

 $L_{2-3} = P_2 V_2$  - работа нагнетания, определяется площадью под линией 2-3;  $L_{4-1} = P_1 V_1$  - работа всасывания, определяется площадью под линией 4-1 (вычитается из произведенных затрат, так как совершается внешней средой).

Площадь рабочего цикла компрессора замыкается по точкам 4-1-2-3, в этом случае:

$$
L_{\mathbf{K}} = \int_{V_2}^{V_1} V dP \tag{2}
$$

Анализ теоретической диаграммы P-V компрессора (рис. 3.1) показыва-ет, что в качестве процессов сжатия можно использовать политропный про-цесс, описываемый выражением:

$$
PV^{n} = const,
$$
 (3)

при этом показатель политропы должен иметь значение  $\kappa \ge n \ge 1$ .

Величина работы компрессора определяется процессом сжатия. Теоретический процесс сжатия в зависимости от теплообмена между рабочим те-лом и стенками цилиндра может происходить по изотерме  $1-2$  (n=1), при этом:

$$
L_{\mathbf{K}} = R \cdot T \cdot \ln \frac{r}{r^2}
$$
 (4)

или по адиабате 1-2" (n=k):

$$
L = \frac{k \cdot R}{k - 1} \cdot (T - T)
$$
\n
$$
(5)
$$

Изотермический процесс сжатия 1-2' характеризуется минимально за-трачиваемой работой, которая превращается в тепло и отводится от сжимае-мого рабочего тела. Такой процесс принято считать идеальным. Реально же на практике его невозможно осуществить.

**Адиабатный процесс сжатия** 1 -2" **происходит без теплообмена с окружающей средой**, **поэтому затраты работы на его осуществление максимальны**, **а температура рабочего вещества существенно возрастает**.

**Уменьшить работу**, **затрачиваемую на привод компрессора возможно**, **если использовать систему принудительного охлаждения цилиндра компрес**-**сора**. **В этом случае будет происходить политропный процесс сжатия** 1-2 (**рис**. 6.).

**Реальные процессы сжатия отличаются от теоретических в результате действия следующих факторов**:

1. Наличия мертвого пространства, которое составляет объем среды V<sub>c</sub>, **не поддающийся вытеснению поршнем и расширяющийся при обратном движении поршня** (**линия** 3 - 4, **рис**. 7).

2. **Наличия потерь давления Р в нагнетательном и впускном трактах**, **пульсаций давления** (**линии** 3 - 4, **рис**. 7).

3. **Перетечки рабочего вещества через различные конструктивные зазо**-**ры и уплотнения**.

4. **Затрат части энергии на преодоление трения в механических парах машины**.

**Влияние большей части перечисленных факторов учитывается при построении действительной индикаторной диаграммы работы компрессора**  (**рис**. 7.).

**К основным техническим характеристикам компрессора относятся сле**-**дующие показатели**.

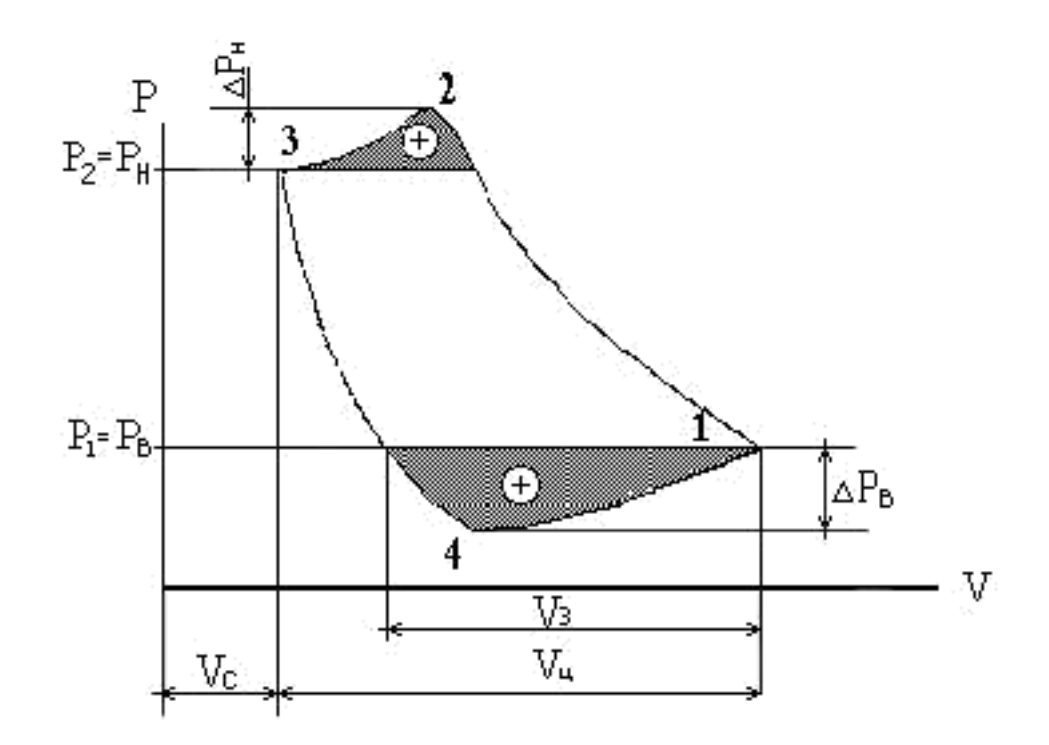

Рис. 7. Действительная индикаторная диаграмма работы компрессора.  $P_B$  – давление всасывания;  $P_H$  – давление нагнетания.;  $\Delta P_B$ ,  $\Delta P_H$  – потери дав-ления в клапанах;  $V_3$  – полезный объем;  $V_{\mu}$  – объем цилиндра;  $V_c$  – вредный объем.

Производительность компрессора (объемная, или массовая) - это коли-чество рабочего вещества, проходящего через компрессор в единицу време-ни:

$$
\mathbf{M}_{\mathbf{K}} = \rho_1 \cdot \mathbf{V}_{\mathbf{u}} \cdot \lambda_{\mathbf{K}} \cdot \mathbf{n}, \, \mathbf{K} \mathbf{r} / \mathbf{c}, \tag{6}
$$

где р - плотность сжимаемого вещества, кг/м<sup>3</sup>; V<sub>II</sub> - объем цилиндра компрессора, м<sup>3</sup>;  $\lambda^{\kappa} = \frac{V_3}{V_3}$  - коэффициент подачи, учитывающий уменьшение действитель- $V_4$ 

ной производительности компрессора по сравнению с теоретической.

Теоретическая мощность, затрачиваемая на привод компрессора:

$$
N_{\mathbf{K}} = M_{\mathbf{K}} \cdot L_{\mathbf{K}}, \mathbf{B} \mathbf{T}.
$$
 (7)

**Степень повышения давления сжимаемой среды**:

$$
\beta = \frac{P_2}{P} \tag{8}
$$

**Для оценки энергетического совершенства компрессора используется эффективный КПД**:

$$
\eta_{\mathbf{e}} = \frac{N}{N_{\mathbf{e}}}, \tag{9}
$$

**где** N**ад** - **теоретическая мощность компрессора при адиабатном сжатии**; N<sub>e</sub> - действительная мощность привода компрессора.

*Описание экспериментальной установки.*

**Для проведения опытов используется вертикальный одноцилиндровый поршневой компрессор**. **Схема экспериментальной установки представлена на** ( **рис**. 8.). **Сжатие воздуха происходит в цилиндре** 8 **при возвратнопоступательном движении поршня** 7, **которое обеспечивается механической передачей**, **включающей кривошипно**-**шатунный механизм** 6, **связанный приводом с электродвигателем** 5. **Всасывание и нагнетание воздуха производит**-**ся через впускной и нагнетательный клапаны соответственно** 9 **и** 10, **расположенные на крышке цилиндра**.

**Сжатый в компрессоре воздух подается в резервуар** 11. **Давление возду**-**ха контролируется манометром** 12, **а его температура определяется по вели**-**чине термоЭДС термопары** 16, **измерителем температуры** 17. **Производи**-**тельность компрессора определяется по показанию ротаметра** 13 - **градуиро**-**ванной трубки**, **внутри которой находится поплавок** 14. **Сжатый воздух из ре**-**зервуара выпускается через регулирующий вентиль** 15 **и ротаметр** 13. **Для определения мощности**, **потребляемой электродвигателем** 5, **приводящим в действие компрессор**, **в цепь питания включены амперметр** 3 **и вольтметр** 2. **Сетевой выключатель** 1 **и пусковая кнопка** 4 **предназначены для запуска ком**- **прессора в работу**. **Включение измерителя в сеть производится через отдель**-**ный источник питания**.

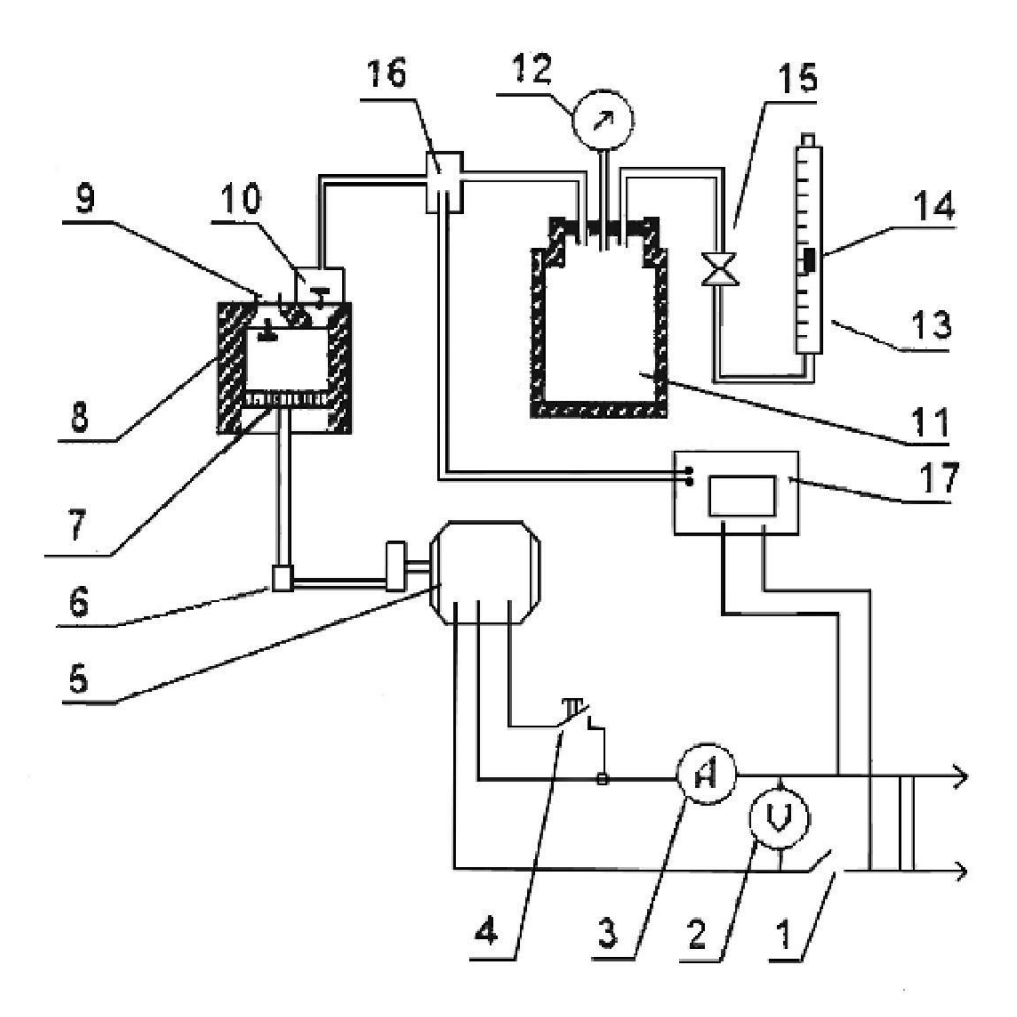

**Рис**. 8. **Схема лабораторной установки**.

1 - **сетевой выключатель**; 2 - **вольтметр**; 3 - **амперметр**; 4 - **пусковая кнопка**; 5 - **электродвигатель**; 6 - **кривошипно**-**шатунный механизм**; 7 **пор**-**шень**; 8 - **цилиндр компрессора**; 9 - **впускной клапан**; 10 **нагнетательный клапан**; 11 - **резервуар**; 12 - **манометр**; 13 - **ротаметр**; 14 - **поплавок ротамет**-**ра**; 15 - **регулирующий вентиль**; 16 - **термопара**; 17 – **измеритель температу**-**ры**.

#### *Порядок проведения опыта.*

**Перед началом опыта необходимо снять показания по лабораторным приборам**: **температуру окружающей среды**, **атмосферное давление воздуха**.

1. **Открыть полностью вентиль** 15 **на** 1-2 **минуты для выпуска возможно оставшегося в резервуаре сжатого воздуха**, **закрыть вентиль**.

2. **Запустить компрессор в работу**, **включив сетевой выключатель** 1 **и нажав пусковую кнопку** 4.

3. **Обеспечить повышение избыточного давления воздуха в резервуаре до** 60 - 80 **кПа** (0,6 - 0,8 **кгс**/**см** 2 ).

4. **Постепенным открытием вентиля** 15 **установить расход сжатого воз**-**духа**, **ориентируясь на положение поплавка в пределах** 20-30 **делений шкалы ротаметра**.

5. **Включить измеритель температуры**.

6. **По истечении** 20-25 **минут работы компрессора определить темпера**-**туру сжатого воздуха**, **используя значения измерителя температуры** 17, **изме**-**рить потребляемый электродвигателем ток**, **напряжение в сети и избыточное давление в резервуаре**.

7. **После проведения эксперимента отключить электродвигатель выключателем** 1 **и открыть вентиль** 15 **для выпуска сжатого воздуха в атмосферу**.

8. **С интервалом** 10-15 **минут провести два опыта в последовательности по пп**. 2-7 **при большей производительности компрессора**, **определяемые расходом воздуха в диапазоне** 50-60 **и** 70-80 **делений шкалы ротаметра**.

#### *Обработка полученных данных и оформление отчета.*

1. **Мощность**, **потребляемая электродвигателем компрессора**:

$$
N_3 = U \cdot I, Br. \tag{10}
$$

2. **Давление на выходе из компрессора определяется по формуле**:

$$
\mathbf{P}_2 = 9.81 \cdot 10^4 \cdot \frac{p_{\mathcal{M}}}{P} + \mathbf{P}_1, \, \mathbf{\Pi} \mathbf{a},\tag{11}
$$

**где Рм** - **показание манометра**, **кг**/**см** 2 , Pmax –**максимум шкалы манометра**, **в деленях**.

Р<sub>1</sub> - барометрическое давление, Па, измеряемое по лабораторному барометру.

3. Степень повышения давления:

$$
\beta = P_2/P_1. \tag{2}
$$

4. Определяется повышение температуры воздуха при сжатии:

$$
\Delta t = 8E, \,^{\circ}C,\tag{13}
$$

где Е - э.д.с. термопары, мВ.

5. Теоретическая работа компрессора при адиабатном сжатии 1 кг воз-духа:

$$
L_{\mathbf{K}} = \mathbf{c}_{\mathbf{n}} \Delta t, \mathbf{L} \mathbf{K} / \mathbf{K} \mathbf{\Gamma},\tag{14}
$$

где с<sub>р</sub> = 1004 - изобарная теплоемкость воздуха, Дж/(кг °C)

6. Производительность компрессора определяется по формуле:  $M_K = 2,4.10^{-5}$  H<sub>p</sub>, KF/c,  $(15)$ 

где Н<sub>р</sub> - величина подъёма поплавка ротаметра, дел.

7. Теоретическую мощность адиабатного компрессора можно определить как

$$
N_{\mathbf{K}} = L_{\mathbf{K}} M_{\mathbf{K}} \mathbf{B} \mathbf{T}.
$$
 (16)

8. Эффективный кпд компрессора:

$$
\eta_{\mathbf{e}} = \frac{N_{\mathbf{K}}}{N} \eta \eta \quad 100, \% \tag{17}
$$

где  $\eta_M = 0.82$  - механический кпд компрессора,

 $\eta_3 = 0.84$  - кпд электродвигателя компрессора.

9. Через степень повышения давления  $\beta$  определить теоретическую ра-боту компрессора:

$$
\mathbf{L}_{\mathbf{K}} = \frac{\begin{pmatrix} \frac{|\mathbf{k}-1|}{|\mathbf{k}|} & \cdots & \cdots & \cdots\\ \frac{\mathbf{k}(\mathbf{k})}{|\mathbf{k}|} & \mathbf{k} & \cdots & \mathbf{k} \end{pmatrix}}{\begin{pmatrix} |\mathbf{k}-1| & \cdots & \cdots & \cdots\\ \mathbf{k} & -1 & \cdots & \cdots\\ \vdots & \ddots & \ddots & \ddots \end{pmatrix}, \mathbf{A} \mathbf{x} / \mathbf{k} \mathbf{r}, \qquad (18)
$$

где t<sub>1</sub> - температура воздуха на входе в компрессор, °С (для воздуха показатель адиабаты  $K = 1.4$ , газовая постоянная  $R = 286$  кДж/кг·К).

10. **Экспериментальная ошибка определения работы**, **затрачиваемой на привод компрессора**, **рассчитывается по зависимости**:

$$
\sigma = \frac{L_{\kappa} - L_{\kappa}}{L_{\kappa}} \quad 100, \, \%
$$
\n
$$
\tag{19}
$$

**Отчет оформляется один на бригаду и должен содержать следующее**: **основные положения теории**; - **краткое описание экспериментальной установки и схему**; - **результаты замеров и расчетов в виде протокола**  (**приложе**-**ние** 1). **Расчеты прилагаются на отдельном листе**.

#### *Контрольные вопросы.*

*При допуске к работе:*

1. **Что является целью лабораторной работы** ?

2. **Назовите основные назначения компрессоров и их модификации**.

3. **Какие допущения применяются при анализе работы идеализированного компрессора**?

4. **В каком процессе сжатия затрачивается минимальная работа компрессора**?

5. **Почему адиабатный процесс сжатия наиболее просто осуществим на практике**?

6. **Какие параметры характеризуют эффективность работы компрессора**?

7. **Объясните назначение основных элементов экспериментальной установки**.

8. **Расскажите последовательность проведения опыта**.

9. **Приведите примеры практического применения компрессоров**.

#### *При защите работы:*

1. **Запишите выражение**, **определяющие работу компрессора в политропном процессе сжатия**.

2. **Запишите выражение**, **определяющие работу компрессора в изотермиче**-**ском процессе сжатия**.

3. **Покажите ход основных процессов сжатия в теоретической диаграмме компрессора**.

4. Объясните цикл компрессора в действительной P-V диаграмме.

5. К чему приведет наличие большого мертвого объема в компрессоре с вы-сокой степенью сжатия?

Лабораторная работа № 4

# "Теплоотдача экспериментальной горизонтальной трубы при сво-бодном движении воздуха"

Цель работы.

углубление Целью работы является знаний  $\Pi$ <sup>O</sup> теории **КОНВЕКТИВНОГО** те-плообмена при свободном движении среды, ознакомление  $\mathbf{c}$ метоликой **ОПЫТНОГО** исследования процесса теплоотдачи, получение навыков в прове-дении эксперимента.

В процессе работы необходимо ознакомиться с теоретическими основа-ми методики экспериментального исследования процесса теплоотдачи, опре-делить значение коэффициента теплоотдачи при свободном движении возду-ха около горизонтально расположенной нагретой трубы, провести анализ уравнения подобия, применяемого для описания процесса свободной конвек-ции, используя данные эксперимента.

#### Теория работы.

Конвективным теплообменом, или теплоотдачей, называется процесс переноса тепловой энергии между поверхностью твердого тела и средой (жидкостью или газом). При этом процесс переноса тепловой энергии неразрывно связан с перемещением среды, взаимодействующей с твердым телом.

По природе возникновения различают свободное и вынужденное движение среды. Свободным движением теплоносителя называют движение, происходящее вследствие разности плотностей нагретых и холодных элемен**тарных объемов жидкости или газа в гравитационном поле** ( **в этом случае действует так называемая подъемная сила**). **Вынужденным называют движе**-**ние среды**, **возникающее под действием посторонних сил** (**насоса**, **вентилято**-**ра и т**.**д**.).

**Интенсивность теплоотдачи при свободном движении зависит от разно**-**сти температур между телом и средой**, **физических свойств среды и геотер**-**мических факторов** ( **формы**, **размеров**, **положения тела в пространстве**), **а также ряда других факторов**.

**Количество переданного тепла** ( **тепловой поток** Q) **при конвективном теплообмене определяется по закону Ньютона**-**Рихмана**:

$$
Q = \alpha \cdot F \cdot \Delta t \quad \text{with} \quad q = \alpha \cdot \Delta t,\tag{1}
$$

#### **Вт**

где  $q = Q/F$  - плотность теплового потока, <sub>м</sub> 2 ;

 $\Delta t$  - **температурный напор** (разность температур тела,  $t_T$ , и окружающей среды,  $t<sub>C</sub>$ ),  $\bf{K}$ 

 $\Delta t = t_T - t_C$ , K;

#### **BT** $\alpha$

- **коэффициент теплоотдачи**, **м**2**К** .

**Коэффициент теплоотдачи характеризует интенсивность теплообмена между телом и окружающей средой и представляет собой количество тепла**, **передаваемое от твердой стенки газу или жидкости через единицу площади за единицу времени при разности температур между стенкой и жидкостью в** 1 **К**.

**В экспериментах среднее значение коэффициента теплоотдачи при сво**-**бодном движении может быть определено из уравнения** (1):

$$
\mathbf{a} = \begin{cases} \mathbf{q} \\ \mathbf{t}_T - \mathbf{t}_C \end{cases} \tag{2}
$$

**где**

t**Т** - **температура поверхности тела**, °**С**;

t**С** - **температура среды** (**в данном случае воздуха**), °**С**.

**Процесс теплоотдачи является сложным процессом**, **а коэффициент теп**-**лоотдачи зависит от различных параметров**, **характеризующих этот процесс** (**в том числе включающих форму тела и основные характерные размеры**, **температуру**, **скорость движения среды**, **физические свойства теплоносителя и т**.**д**.).

**Применяя методы теории подобия к математическому описанию про**-**цесса конвективного теплообмена при свободном движении воздуха в боль**-**шом объеме**, **можно получить следующую зависимость между безразмерны**-**ми числами подобия** (**критериями подобия**):

$$
Nu = f(Gr\text{-}Pr),\tag{3}
$$

**На основании обобщения обширного экспериментального материала М**.**А**.**Михеевым получено следующее численное уравнение подобия**:

$$
Nu = C \cdot (Gr \cdot Pr)^{n}, \tag{4}
$$

**где** Nu - **число Нуссельта**, **характеризующее интенсивность конвективного теплообмена**

$$
\frac{\alpha \cdot L}{\text{Nu} = \lambda \; ;}
$$

## Gr - **число Грасгофа**, **характеризующее эффективность**

**подъемной силы**, **вызывающей движение среды**

$$
Gr = \frac{g \cdot L^3 \cdot \beta \cdot t}{v^2};
$$

Pr - **число Прандтля**, **характеризующее физические свойства среды** (**воздуха**)

$$
Pr = \frac{\nu}{a} ;
$$

1

**В выражении чисел подобия входят параметры**:

 $\beta$  - коэффициент объемного расширения, K :

**β**  1 t**<sup>ж</sup>** 273 ; - **коэффициент кинематической вязкости**, **м**  2 **с** ; a - **коэффициент температуропроводности**, **м** 2 **с** ; **Вт**

- **коэффициент теплопроводности**, **м К** ;

L - **характерный размер опытной трубы**, **м**;

t - **разность между средней температурой поверхности расчетного участка и температурой окружающей среды**, **К**;

$$
\frac{B_{T}}{2}
$$
\n
$$
\alpha
$$
- коэффициент теплоотдачи,  $\mathbf{M} \cdot \mathbf{K}$  ;\n
$$
g - y \text{скорение свободного падения, } \frac{M}{c^2} ;
$$

C **и** n - **численные коэффициенты уравнения подобия**.

В реальных условиях теплообмена коэффициенты С и п зависят от ре-жима движения среды, находящейся в соприкосновении с нагретой поверх-ностью тела.

Таблица 4. может быть использована для сравнения полученных в опыте результатов с известными данными и определения режима движения возду-ха.

Таблина 4.

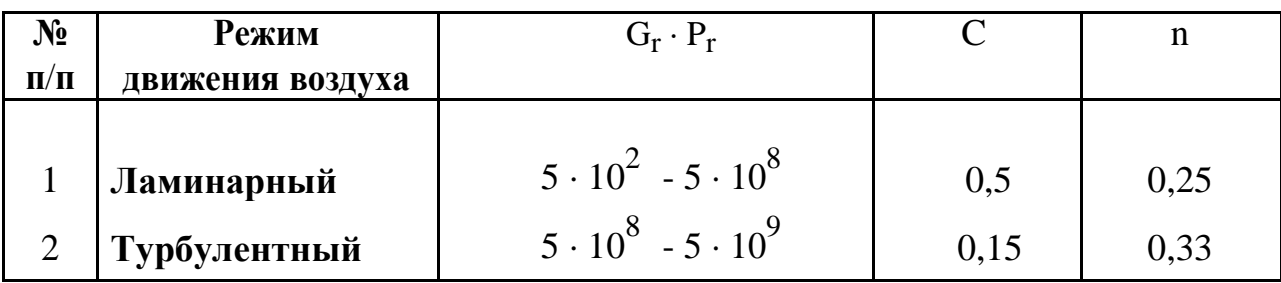

Горизонтальные трубы

Уравнение (4) справедливо для подобных явлений теплообмена лишь в интервале экспериментально полученных значений произведения Gr-Pr. Зна-чение коэффициента пропорциональности С и показателя степени n опреде-ляются на основании обработки экспериментальных данных и косвенно ха-рактеризуют режим обтекания жидкостью нагретого при свободной конвек-ции. Пользуясь уравнением (4) при конкретных числовых значениях С и n, зная основные параметры стенки и окружающей среды, можно определить коэффициент теплоотдачи от стенки к жидкости или наоборот - от жидкости к стенке.

#### Описание экспериментальной установки.

Сущность экспериментального метода. используемого  $\overline{\mathbf{R}}$ лабораторной работе, заключается в определении количества тепла, отдаваемого опытной трубой в окружающую среду, и нахождении температур трубы и среды на установившемся тепловом режиме. Схема экспериментальной установки приведена на (рис. 9.).

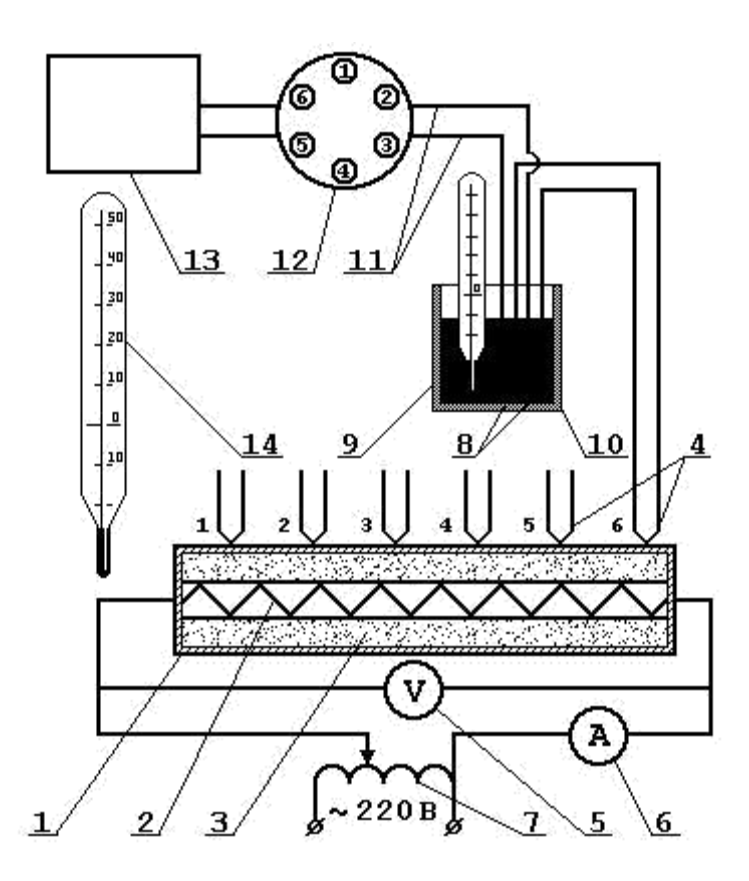

**Рис**. 9. **Схема экспериментальной установки**:

1 - **горизонтальная труба**; 2 - **нагревательный элемент**; 3 - **заполнитель песок**; 4 - горячие спаи термопар ( $\mathbb{N}$ <sup>o</sup> 1÷6); 5 - вольтметр; 6 - амперметр; 7 - **ЛАТР**; 8 - **холодные спаи термопар**; 9 - **термометр для замера температуры холодных спаев**; 10 - **сосуд Дьюара**; 11 - **компенсационные провода**; 12 - **пе**-**реключатель термопар**; 13 – **измеритель температуры**; 14 - **термометр для за**-**мера температуры окружающей среды**.

**Объектом исследования является экспериментальная медная труба**  1, **внутри которой расположен нагревательный элемент** 2. **Торцы опытной тру**-**бы защищены тепловой изоляцией**, **а пространство между трубой и нагрева**-**телем заполнено песком**.

**Наружный диаметр трубы** d**н**= 46 **мм**, **длина трубы** L = 940 **мм**. **Нагревательный элемент запитан через лабораторный автотрансформатор** ( **ЛАТР**) 7

**от сети переменного тока напряжением** 220 **В**. **Определение мощности**, **по**-**требляемой нагревательным элементом**, **производится по показаниям ампер**-**метра** 6 **и вольтметра** 5. **Количество выделяемого и передаваемого в окру**-**жающую среду тепла определяется по потребляемой электрической мощно**-**сти**.

**Для измерения температуры теплоотдающей поверхности в стенке тру**-**бы заложены шесть равноотстоящих друг от друга термопар** 4. **Номера тер**-**мопар на схеме соответствуют номерам точек на переключателе** 12. **На схеме спаи термопар условно показаны вдоль одной образующей трубы**. **В действи**-**тельности**, **для учета изменения температуры по поверхности трубы**, **термо**-**пары расположены относительно друг друга под углом** 60°.

**В экспериментальной установке использованы хромель**-**копелевые тер**-**мопары**, **горячие спаи которых зачеканены на поверхности трубы**. **Э**.**д**.**с**. **тер**-**мопар измеряется измерителем температуры** 13. **Все холодные спаи термопар помещены в сосуд** 10, **где находится масло при постоянной температуре** t**хс**. **При этом температура поверхности трубы определяется по формуле:**  $t_c=t_{mv}+t_{xc}$ ,

**где** tc - **температура стенки трубы в данной точке**, °C;

tmv - **показания потенциометра**, **переведенные в** °**С**;

txc - **температура холодного спая термопары**, °**С**.

**Это обуславливается тем**, **что при помощи термопар измеряется только разность температур между холодным и горячим спаем и если** t xc  $\neq 0$  °C, **то температура в точке замера определяется как сумма**  $t_{mv}$  **и**  $t_{xc}$ . **Температура окружающего воздуха** t **ж измеряется вдали от опытной трубы ртутным тер**-**мометром** 14.

#### *Описание методики проведения эксперимента.*

**После ознакомления с описанием экспериментальной установки необ**-**ходимо заготовить форму протокола** ( **см**. **приложение** 1) **для записи наблю**-**дений и приступить к выполнению работы**.

**Все измерения на стенде производятся при строго установившемся теп**-**ловом режиме**. **Наступление установившегося теплового режима определяет**-**ся по неизменной температуре поверхности трубы и характеризуется тем**, **что тепловой поток**, **выделяемый с поверхности опытной трубы**, **остается посто**-**янным**. **Время наступления установившегося теплового режима составляет примерно** 30-40 **минут**.

**По указанию преподавателя или лаборанта после включения установки в сеть ЛАТРом поднимается напряжение до рекомендуемого режима работы установки** (U = 80-120 **В**).

**Любой тепловой режим может быть подготовлен предварительным включением установки за** 30-40 **минут до начала проведения лабораторной работы**.

**Данные измерений каждого проводимого опыта заносятся в протокол**  (**Приложение** 1), **в том числе напряжение** U, **сила тока** J, **показания имерителя температуры**, **последовательно подключаемого к шести термопарам**, **а также температуру воздуха tc и время начала проведения опыта** 

### *Обработка экспериментальных данных.*

**Для каждого установившегося теплового режима необходимо**:

1. **Вычислить количество тепла**, **выделенное на расчетном участке опытной трубой**:

$$
Q = W = J \cdot U, Br \tag{5}
$$

**где** J - **ток**, **А**;

.

U - **величина напряжения**, **В**.

**Выделенное тепло отдается окружающей среде конвективным теплооб**-**меном и излучением**:

$$
Q = Q_{\mathbf{K}} + Q_{\mathbf{J}} , \mathbf{B} \mathbf{T}
$$
 (6)

**где** Q**к** - **тепло**, **переданное воздуху только путем конвективного теплообмена**, **Вт**;

Q**л** - **тепло**, **переданное окружающей среде путем излучения**, **Вт**.

2. **Вычислить среднюю температуру поверхности трубы**

$$
t_{T} = \frac{\sum_{i=1}^{6} r_{i}}{6}, \, \mathbf{C} \tag{7}
$$

**где** t Ti – **показания термопар по милливольтметру с учетом температуры холодных слоев**.

## 3. **Вычислить лучистую составляющую выделенного тепла**

$$
Q_{\mathbf{n}} = C \prod_{\mathbf{m}\mathbf{p}} \left[ \left( \frac{\mathbf{T}_{\mathbf{r}}}{100} \right)^4 - \left( \frac{\mathbf{T}_{\mathbf{c}}}{100} \right)^4 \right] \cdot \mathbf{F} , \mathbf{B} \mathbf{T}
$$
 (8)

**где**

**Тт** - **средняя температура стенки трубы**, (**Тт** = t**с** +273) **К**; **принимается как средняя арифметическая из показаний шести термопар при установившемся режиме**;

**Тс** - **температура окружающего воздуха**, (**Тс** = t**с** + 273) **К**; **Спр** - **приведенный коэффициент излучения**, **Спр** = 2,09 **В**т/(м<sup>2</sup>·**К**): F - поверхность опытной трубы, F =  $\pi$  d L, м<sup>2</sup>.

4. Вычислить количество тепла, переданное воздуху путем конвективного теплообмена

$$
Q_{K} = Q - Q_{JI}, B_{T}
$$
 (9)

5. Вычисляем плотность теплового потока

$$
q_K = Q_K / F, \, \mathbf{Br/m}^2 \tag{10}
$$

6. Определить средний коэффициент теплоотдачи  $Q$ <br> $\alpha = \pi \cdot d_H \cdot L \cdot \Delta t$ ,  $M^2 \cdot K$  $(11)$ 

Зависимость (11) строго справедлива лишь для данной опытной трубы.

Для распространения полученных результатов на другие подобные процессы необходимо опытные данные сравнить со значениями, получаемыми из обобщенного уравнения подобия (4).

7. Вычислить числа подобия:

$$
\text{Hyccen bta} \quad \text{N}^{\text{u}} = \frac{\alpha \cdot \text{d}}{\lambda},\tag{12}
$$

$$
\mathbf{\Gamma}\mathbf{pacc \Phi a} \qquad \mathbf{r} = g \cdot \beta \cdot \mathbf{d_H}^3 \cdot \frac{\mathbf{t}_T - \mathbf{t}_C}{v^2} \quad , \tag{13}
$$

$$
\mathbf{\Pi}_{\mathbf{p}\mathbf{a}\mathbf{H}\mathbf{\mu}\mathbf{T}\mathbf{\Pi}\mathbf{a}} \qquad \mathbf{P}_{\mathbf{r}} = \frac{\mathbf{V}}{a} \qquad (14)
$$

Физические параметры воздуха ( v, а,  $\lambda$ ) берутся из таблицы ( приложе-ние 2) при средней температуре воздуха.

$$
t_{cp} = 0.5 \cdot (t_T + t_C)
$$

Коэффициент  $\beta$  рассчитывается по зависимости:

$$
\beta = \frac{+1}{273,15}
$$

8. Согласно полученному значению произведения G<sub>r</sub> · P<sub>r</sub> выбрать значе-ния покзателей (С\* и n\*), входящих в уравнение подобия по таблице 4. и рас-считать величину критерия Нуссельта по формуле:

$$
Nu^* = C^* \cdot (Gr \cdot Pr)^{n^*}
$$

9. Определить погрешность формулы Михеева для условий опыта:

$$
\sigma = \frac{\left| \mathbf{Nu}^* - \mathbf{Nu} \right|}{\mathbf{Nu}} \cdot 100,\% \tag{15}
$$

10. Определить приборную погрешность расчёта коэффициента тепло-отдачи:

$$
\gamma_{\alpha} = \frac{\Delta \alpha}{\alpha} = \left(\frac{\Delta U}{U} + \frac{\Delta J}{J} + \frac{2 \cdot \Delta t_{r}}{t}\right) \cdot 100, \quad \gamma \tag{16}
$$

где максимальное отклонение контрольного параметра определяется по клас-су точности К<sub>і</sub> прибора. Например для вольтметра:

$$
\Delta U_i = 0.01 \cdot U_{max} \cdot K_u ,
$$

где U<sub>max</sub> -максимум шкалы вольтметра;

К<sub>и</sub>- класс точности вольтметра по шкале прибора;

 $\Delta t$ <sub>т</sub>- ошибка ртутного термометра (обычно 0.5 <sup>0</sup>C).

Контрольные вопросы.

При допуске к выполнению работы:

1. Что экспериментально определяется в работе?

2. Что называется установившимся режимом?

3. Что необходимо знать для распространения полученных данных на другие явления конвективного теплообмена?

4. Какой физической картине соответствует установившийся режим?

5. Что является конечной целью работы?

6. Как задаются режимы экспериментального исследования?

- 7. **Как производится запись замеряемых параметров**?
- 8. **Для чего замер температур поверхности трубы сделан в шести точках**?
- 9. **Чем определяется количество замеров на одном режиме**?

## *При защите отчета.*

1. **Физическая сущность передачи тепла конвекцией**, **излучением и теплопро**-**водностью**.

2. **Что называется конвективным теплообменом**?

- 3. **Почему в чистом виде конвекция отсутствует**?
- 4. **В каких средах и почему может наблюдаться конвективный теплообмен**?
- 5. **Что называется теплоотдачей**?
- 6. **Запишите закон Ньютона**-**Рихмана**?
- 7. **Что характеризует и каков физический смысл коэффициента теплоотдачи**?
- 8. **От каких факторов зависит коэффициент теплоотдачи**?
- 9. **Какой конвективный теплообмен называется свободным**?
- 10. **Какой конвективный теплообмен называется вынужденным**?
- 11. **Каков физический смысл чисел Нуссельта**, **Грасгофа и Прандтля**?
- 12. **В чем различия между определяемыми и определяющими числами подобия**?
	- 13. **Что называется уравнением подобия**?

14. **В каком диапазоне параметров справедливо полученное уравнение подобия**?

- 15. **Как пользоваться уравнением подобия**?
- 16. **Назовите область применения полученного вами уравнения подобия**?

17. **Как проверить**, **можно ли полученным уравнением пользоваться при дру**-**гих геометрических параметрах трубы и другой температуре**?

#### **Лабораторная работа №** 5

# **"Определение коэффициента теплопроводности теплоизоляционных материалов методом трубы"**

## *Цель работы*.

**Целью работы является углубление знаний в области теории теплопро**-**водности**, **изучение методики экспериментального определения коэффициен**-**та теплопроводности изоляционных материалов**, **исследование эффективно**-**сти тепловой изоляции и получение навыков в проведении эксперименталь**-**ных работ**.

**В процессе подготовки и при проведении лабораторной работы**, **студен**-**ту необходимо ознакомится с теоретическими положениями**, **являющимися основой метода трубы**; **ознакомится с составом оборудования и принципом действия экспериментальной установки**; **определить значение коэффициента теплопроводности исследуемого материала**; **определить эффективность при**-**менения изоляционных материалов для снижения тепловых потерь при изо**-**ляции труб**.

#### *Теоретические положения.*

**Явление теплопроводности представляет собой процесс распространения тепловой энергии при непосредственном соприкосновении отдельных тел или внутри данного тела при наличии разности температур**. **Теплопро**-**водность обусловлена движением атомов и молекул вещества**. **Основным за**-**коном теплопроводности является закон Фурье**.

$$
Q = -F \cdot \lambda \cdot g \text{ rad}(t) = -F \cdot \lambda \qquad \frac{dt}{dx} \quad , \text{Br}
$$
 (1)

**Согласно закону Фурье интенсивность переноса тепла в твердом теле**, **оцениваемая величиной теплового потока** Q, **определяется температурным градиентом** grad(t) **и значением коэффициента теплопроводности данного вещества**  $\lambda$  ( $\textbf{Br}/\textbf{M}\cdot\textbf{K}$ ). Градиент температуры grad(t) зависит от параметров **температурного поля в рассматриваемом теле**.

**Коэффициент теплопроводности является теплофизическим параметром вещества**, **он характеризует способность материала проводить тепловую энергию**. **Для различных материалов коэффициент теплопроводности зависит от структуры**, **плотности**, **теплоемкости**, **температуры**, **давления имея определенные значения в данных условиях**. **Обычно для нижеперечисленных расчётов коэффициент теплопроводности находится по таблицам**, **в которых приводятся теплофизические свойства вещества**.

**Значение коэффициента теплопроводности определяется опытным путем на специальных лабораторных установках**. **Одним из применяемых в теплотехнике методов определения является метод трубы или цилиндра**.

**Для определения теплопроводности материала цилиндрической стенки** (**рис**.5.1.) **при постоянном значении коэффициента** (**в случае установившегося теплового состояния системы**, **когда температура во всех точках тела не меняется**),**можно использовать уравнение Фурье приведённое к виду**:

$$
q_l = \frac{\pi \cdot \Delta t}{\frac{1}{2\lambda} \ln \left| \frac{d_2}{d} \right|} , \text{Br/M}
$$
 (5.2)

**где**  $\Delta t = t_1 - t_2$  - разность температур между внутренней и внешней по**верхностью трубы** <sup>0</sup> **К**:

 $q_1 =$  $\overline{Q}$ L - **плотность теплового потока по длине трубы** L, **Вт**/**м**. **В случае многослойной стенки**, **состоящей из слоев разных материалов**, **уравнение теплопроводности имеет вид**:

$$
q_1 = \frac{\pi \cdot (t_1 - t_2)}{\sum_{i=1}^{n} 1 \cdot \ln \frac{d}{d_i}} \quad , \mathbf{B} \mathbf{T} / \mathbf{M}
$$
 (3)

Всякое покрытие горячей поверхности, которое способствует снижению потерь тепловой энергии в окружающую среду, называется тепловой изоляцией. Для тепловой изоляции могут быть использованы любые материалы с низким коэффициентом теплопроводности (газы, пористые материалы, асбест, пробка, стекловата, опилки и другие). Часто на практике изолируются трубопроводы, по которым движутся горячие среды. На (рис.10,) изображена наиболее простая схема однослойной изоляции трубопровода.

В общем случае уравнение, описывающее передачу тепла через отрезок изолированного трубопровода длиной L, будет иметь вид:

$$
Q = \frac{\pi \cdot L \cdot (t_{\mathbf{K}1} - t_{\mathbf{K}2})}{R}, \mathbf{Br} \tag{4}
$$

R<sub>из</sub> называется термическим сопротивлением трубы с изоляцией. Вели-чина R<sub>из</sub> складывается из термических сопротивлений процессов теплоотда-чи и теплопроводности.

$$
\frac{1}{\text{Be3 } \text{a30.75.4}} \frac{1}{R} = \frac{1}{\alpha_1 \cdot d_1 + 2 \cdot \lambda} \cdot \ln \frac{d_2}{d_1 + \alpha_2 \cdot d_2},
$$
\n
$$
\frac{1}{\alpha_1 \cdot d_2} \frac{1}{d_1} \frac{1}{d_2} \frac{1}{d_2} \frac{1}{d_1} \frac{1}{d_2} \frac{1}{d_2} \
$$

C изоляцией: R<sub>из</sub>==  $\alpha_1 \cdot d_1 + 2 \cdot \lambda \cdot ln^{-1} + 2 \cdot \lambda_{13} \cdot ln^{-2} + \alpha_2 \cdot d_3$ , (6) В выражениt (5) и (6) входят коэффициенты теплопроводности материала трубы и изоляции  $\lambda$ ,  $\lambda_{\text{M3}}$ , а также коэффициенты теплоотдачи  $\alpha_1$  и  $\alpha_2$ , ха-рактеризующие процессы передачи тепла к стенке трубы от горячего тепло-носителя с температурой t <sub>ж1</sub> и от изоляции со стороны окружающей среды t<sub>ж2</sub>.

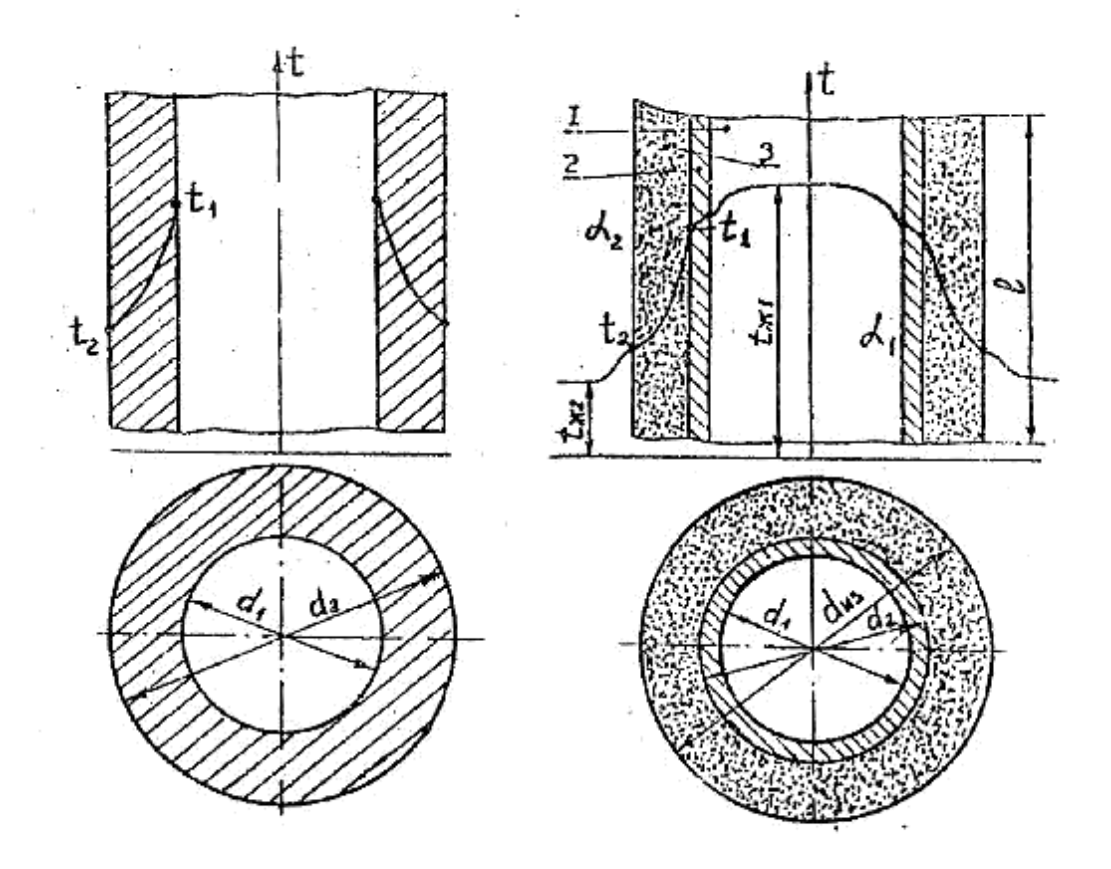

Рис. 10. Однородная цилиндрическая Рис. 11. Схема однослойной тепловой **ИЗОЛЯЦИИ** стенка

- 1-горячая среда; 2-стенка трубопровода;
- 3-тепловая изоляция.

Для снижения тепловых потерь нужно, чтобы термическое сопротивление изолированного трубопровода было выше, чем у оголенной трубы:

$$
\Delta R = R_{\mathbf{H}3} - R > 0.
$$

Решая это неравенство с учётом 5.5 и 5.6 относительно величины  $\lambda_{H3}$ ,

получим условие эффективности применения изоляции:

$$
\lambda^*_{\mathbf{M3}} < 0.5 \cdot \alpha_2 \cdot \mathbf{d}_2 \,, \tag{7}
$$

**Если условие** (7) **не выполнимо**, **то надо выбрать другой материал**, **для которого из** \* **из** , **иначе при его нанесении на трубопровод тепловые потери бу**-**дут возрастать**.

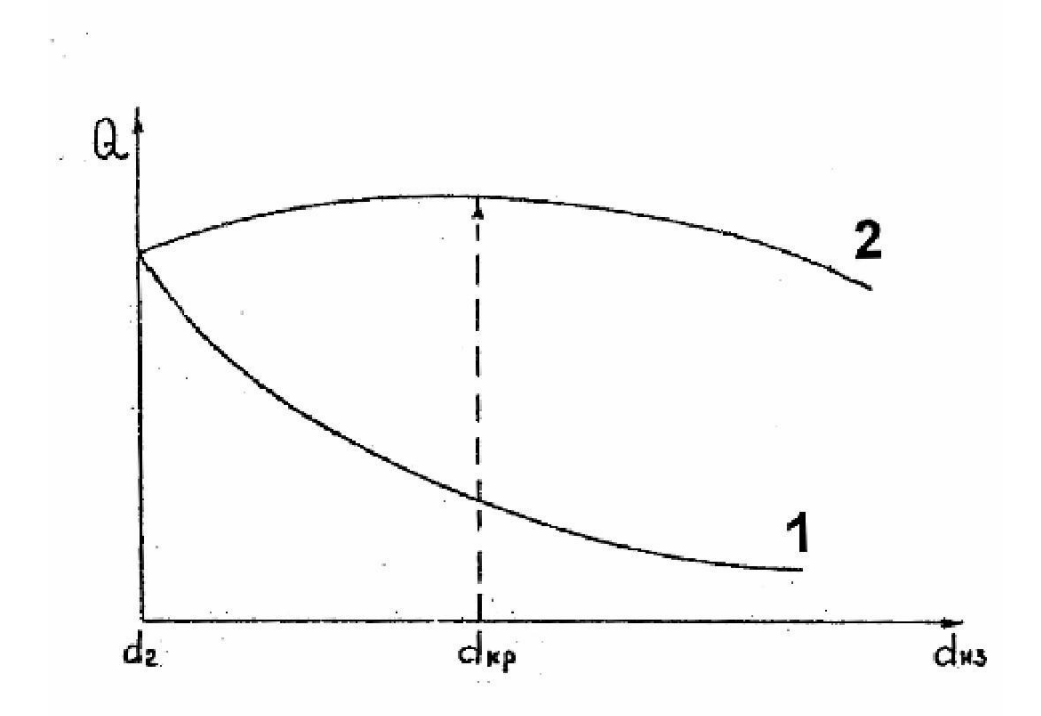

**Рис**.12. **Зависимость тепловых потерь с поверхности трубопровода от диаметра изоляции**:

1- **правильный выбор материала**; 2-**неправильный выбор материала**.

**Наибольшие тепловые потери при неправильном выборе материала изоляции соответствуют критическому диаметру изоляции**, **определяемому по**

**3ABMCMMOCTH:** 
$$
\frac{d}{\kappa p} = 2 \cdot \frac{\lambda}{\alpha}
$$
 (8)

**Если рассчитанное значение критического диаметра меньше диаметра изолируемой трубы**, **то изоляция будет эффективной**.

*Описание экспериментальной установки.*

**Схема установки представлена на рис**.(12.) **Экспериментальная уста**-**новка состоит из металлической трубы** 1, **покрытой слоем исследуемого изо**-**ляционного материала** 2, **которым является асбест**.

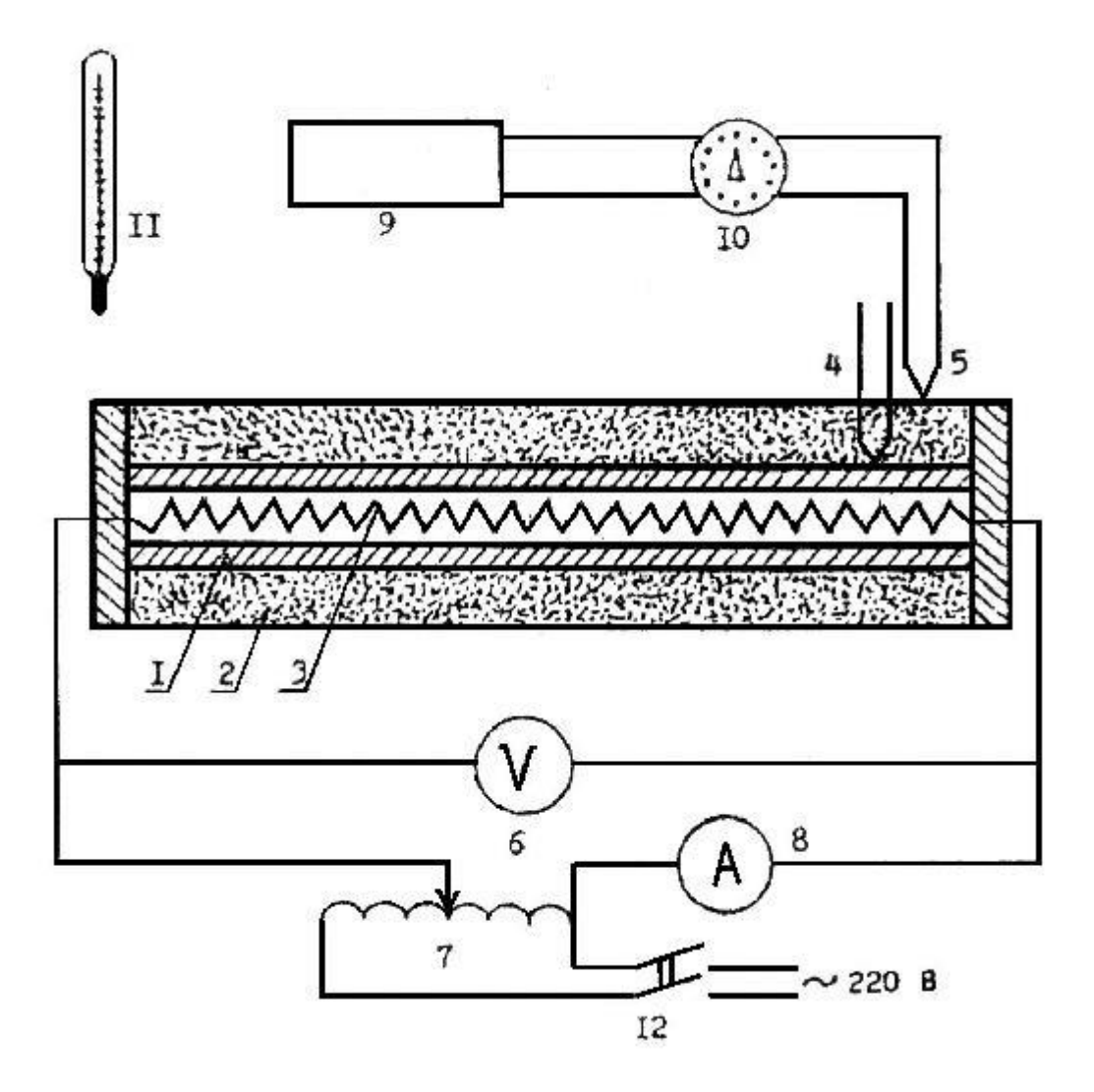

**Рис**. 12. **Схема экспериментальной установки**: 1 **металлическая труба**; 2-**слой изоляции**; 3-**нагревательный элемент**; 4 **термопары на внутренней поверхности изоляции**; 5- **термопары на наружной поверхности изоляции**; 6-**вольтметр**; 7-**автотрансформатор**  (**ЛАТР**); 8-**амперметр**; 9-**измеритель температуры**; 10-**переключатель термопар**; 11-**ртутный термометр**; 12-**выключатель сети**.

**Нагрев трубы осуществляется нагревательным элементом** 3, **при этом для регулирование напряжения применяется лабораторный трансформатор** (**ЛАТР**) 7. **Для определения мощности**, **потребляемой нагревательным эле**-**ментом**, **в цепь питания включен вольтметр** 8.

**Количество выделяемого в окружающую среду тепла через поверхность трубы определяется по расходу электрической энергии**. **Для снижения тепло**-**вых потерь торцы трубы закрыты тепловой изоляцией**.

**Температура испытываемого материала измеряется десятью хромель**-**капелевыми термопарами**. **Пять термопар** (4) **замеряют температуру на внут**-**ренней поверхности изоляции**, **а остальные пять термопар** (5) – **на наружной поверхности**.

**Вторичным прибором для измерения температуры является милли**-**вольтметр** 9. **Для последовательного подключения термопар к измерителю температур служит переключатель** 10. **Для определения температуры изоля**-**ции писпользуется тот же измеритель**.

**Измерение температуры окружающего воздуха проводится с помощью ртутного лабораторного термометра** 11.

#### *Методика проведения эксперимента.*

**Включение установки в сеть выключателем** 12 (**рис**.12.) **осуществляется под наблюдением преподавателя или лаборанта**. **По рекомендации препода**-**вателя устанавливается тепловой режим** (**задается значение напряжения**, **ко**-**торое регулируется при помощи ЛАТРа** 7).

**Все изменения проводятся при строго установившемся тепловом режи**-**ме**. **Фиксация установившегося режима происходит при неизменной средней температуры наружной**  $t_2$  **и внутренней**  $t_1$  поверхности изоляции. **При этом вся тепловая энергия**, **выделяемая нагревательным элементом в трубе**, **отда**-**ется в окружающую среду**. **Установившееся тепловое состояние наступает через** 30 – 40 **минут после включения установки**.

Показания термопар определяют, последовательно подключая их к мил-ливольтметру 9 переключателем 10, повторяя замеры 2-3 раза через  $5-10$  минут. При этом режим можно считать установившемся, если измеряемые температуры поверхности изоляции двух последовательных опытов отлича-ются не более, чем на 5  $^{0}$ C.

Параметры, снимаемые на установке, заносят в протокол (приложение 1).

Обработка экспериментальных данных.

 $1.$ Вычисляется тепловой поток, выделяемый нагревательным элемен-том:

$$
Q=U \cdot J, Br \tag{9}
$$

Вычисляется средняя температура внутренней поверхности 2. изоля-пионного слоя:

$$
\bar{t}_1 = \frac{t_1 + t_2 + t_3 + t_4 + t_5}{5},^0 \mathbf{C}
$$
 (10)

Определяется средняя температура наружной поверхности  $3.$ ИЗОЛЯ-ЦИОННОГО СЛОЯ:

$$
\bar{t}_2 = \frac{t_6 + t_7 + t_8 + t_9 + t_{10}}{5},^0 \mathbf{C}
$$
 (11)

4. Вычисляется коэффициент теплопроводности ДЛЯ изоляционного материала:

$$
\lambda \qquad \frac{Q \cdot \ln \frac{3}{\alpha}}{Z \cdot \pi \cdot L \cdot (t_1 - t_2)} \cdot \frac{Br}{M \cdot K}
$$
 (12)

Где геометрические размеры изоляции  $d_2 = 0.04$  м,  $d_3 = 0.05$  м, длина трубы  $L = 0.9$  M.

5. Определяется коэффициент теплоотдачи от изоляции в окружаю-щую среду:

$$
\lambda_{\mathbf{H3}} = \frac{\mathbf{Q}}{\pi \cdot d_3 \cdot \mathbf{L} \cdot (t_2 - t_0)}, \frac{\mathbf{B} \mathbf{T}}{\mathbf{M} \cdot \mathbf{K}} \quad , \tag{13}
$$

где t<sub>0</sub> температура воздуха по показаниям лабораторного термометра.

6. Устанавливается эффективность изоляции из соотношения:

$$
\lambda^*_{\mathbf{H3}} < 0.5 \cdot \alpha_2 \cdot d_2 \cdot \tag{14}
$$

 $7<sub>1</sub>$ Определяется критический диаметр изоляции:

$$
d_{\text{KP}} = 2 \cdot \frac{\lambda_{\text{H3}}}{\alpha}, \quad \text{M} \tag{15}
$$

8. Вычисляется погрешность определения коэффициента теплопро-водности.

Теоретическая (приборная):

$$
\frac{\Delta U_n}{\gamma} = \frac{\Delta J_n}{U} + \frac{2 \cdot \Delta t_n}{1 + t_1 + t_2}, \quad \text{(16)}
$$

где максимальное отклонение контрольного параметра определяется по клас-су точности К<sub>і</sub> прибора. Например для вольтметра:

$$
\Delta U_{i} = U_{\text{max}} \cdot K_{u} / 100.
$$

В этом случае U <sub>max</sub> - максимум шкалы вольтметра, К<sub>u</sub>- класс точности вольтметра по шкале прибора. Ошибка ртутного термометра  $\Delta t_n$  обычно со-ставляет 0.5 <sup>0</sup>C.

Экспериментальная:

$$
\sigma = \frac{\lambda_{\mathbf{H}3} - \lambda_0}{\lambda_0} \cdot 100, \qquad \qquad (17)
$$

где  $\lambda_0 = 0.201$ , Вт/м К – справочное значение коэффициента.

## Оформление отчета.

Отчет должен быть оформлен индивидуально каждым студентом и содер-жать:

а) основные положения теории; б)

схему экспериментальной установки;

**в**) **протокол экспериментальных и расчетных данных в виде таблицы** (**приложение** 1).

*Контрольные вопросы.*

## 1. **Как осуществляется передача тепловой энергии в твердых телах**?

2. **Чем определяется интенсивность переноса тепловой энергии в твердых телах**?

3. **Объясните действие основного закона теплопроводности**.

4. **Дайте определение коэффициента теплопроводности**.

5. **От чего зависит величина коэффициента теплопроводности**?

6. **Что такое тепловая изоляция**?

7. **В каких случаях обычно применяют тепловую изоляцию**?

8. **Приведите пример теплового изолятора**.

9. **Что такое термическое сопротивление**?

10. **Определите условие эффективности применения изоляции на трубо**-**проводе**.

11. **Объясните изменение тепловых потерь на рис**.5.3.

12. **Что такое критический диаметр изоляции**?

13. **Почему**, **как правило**, **трубопроводы малых диаметров не изолируют**?

14. **Объясните назначение основных элементов экспериментальной установки** (**рис**.5.4).

15. **Какие устройства применяются для измерения температуры в данной ла**-**бораторной работе**?

16. **Как определить класс точности прибора экспериментальной установки**?

## **Литература**.

- 1. **Исаченко В**.**П**. **и др**. **Теплопередача**, **Изд**. 4-**е**. **М**.:**Энергоиздат**, 1981.
- 2. **Нащокин В**.**В**. **Техническая термодинамика и теплопередача**, **Изд**. 3-**е**. – **М**.: **Высшая школа**, 1980.
- 3. **Михеев М**.**А**., **Михеева И**.**М**. **Основы теплопередачи**. **Изд**. 2-**е**. **М**.: **Энергия**, 1977.
- 4. **Баскаков А**.**П**. **и др**. **Теплотехника**. **М**.: **Энергоиздат**, 1982.
- 5. **Кирилин В**.**А**. **и др**. **Техническая термодинамика**, **Изд**. 3-**е**. –**М**.: **Наука**, 1979.

## **Приложение** 1

## **Протокол экспериментальных и расчётных данных**.

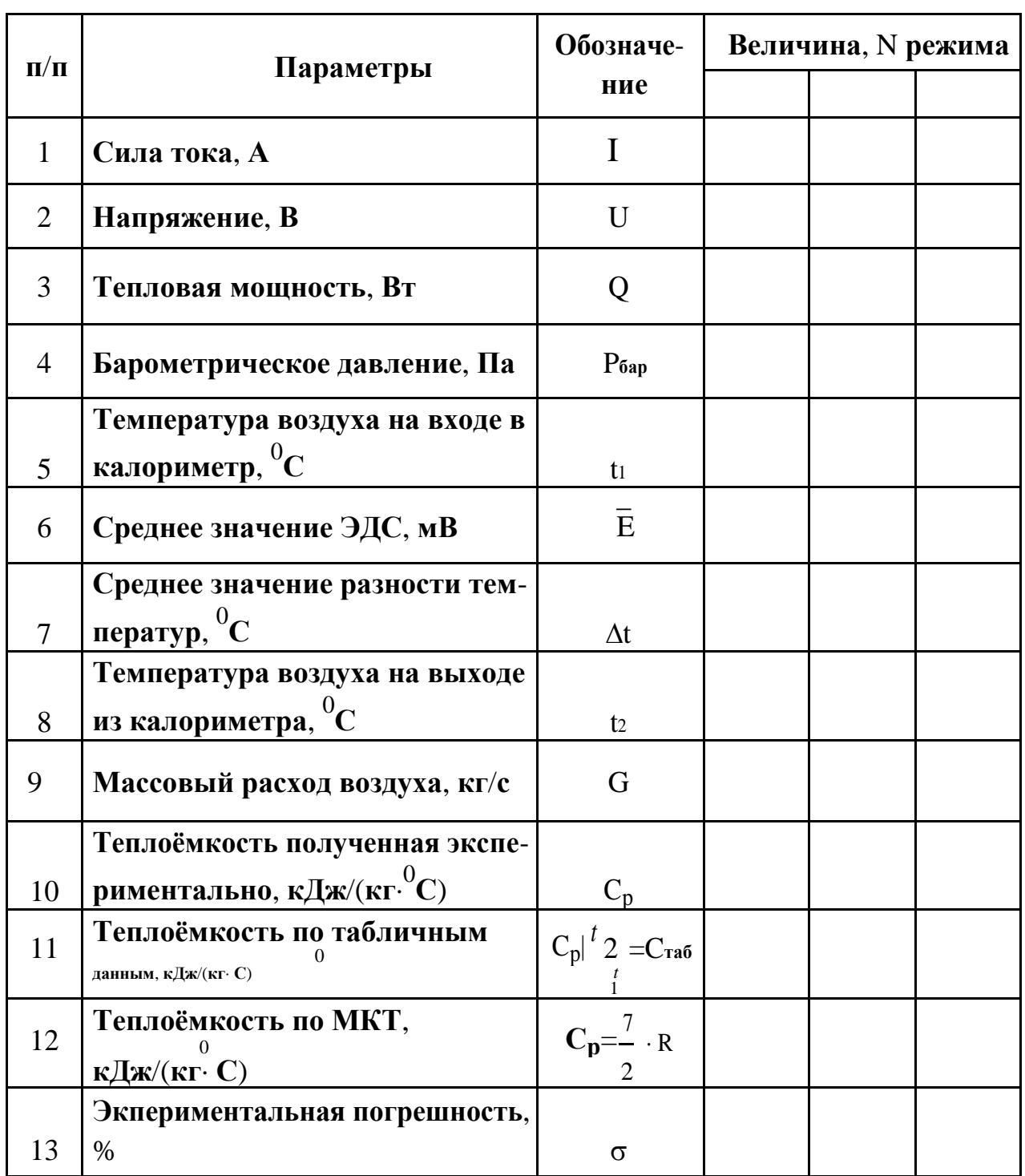

## **К лабораторной работе №**1

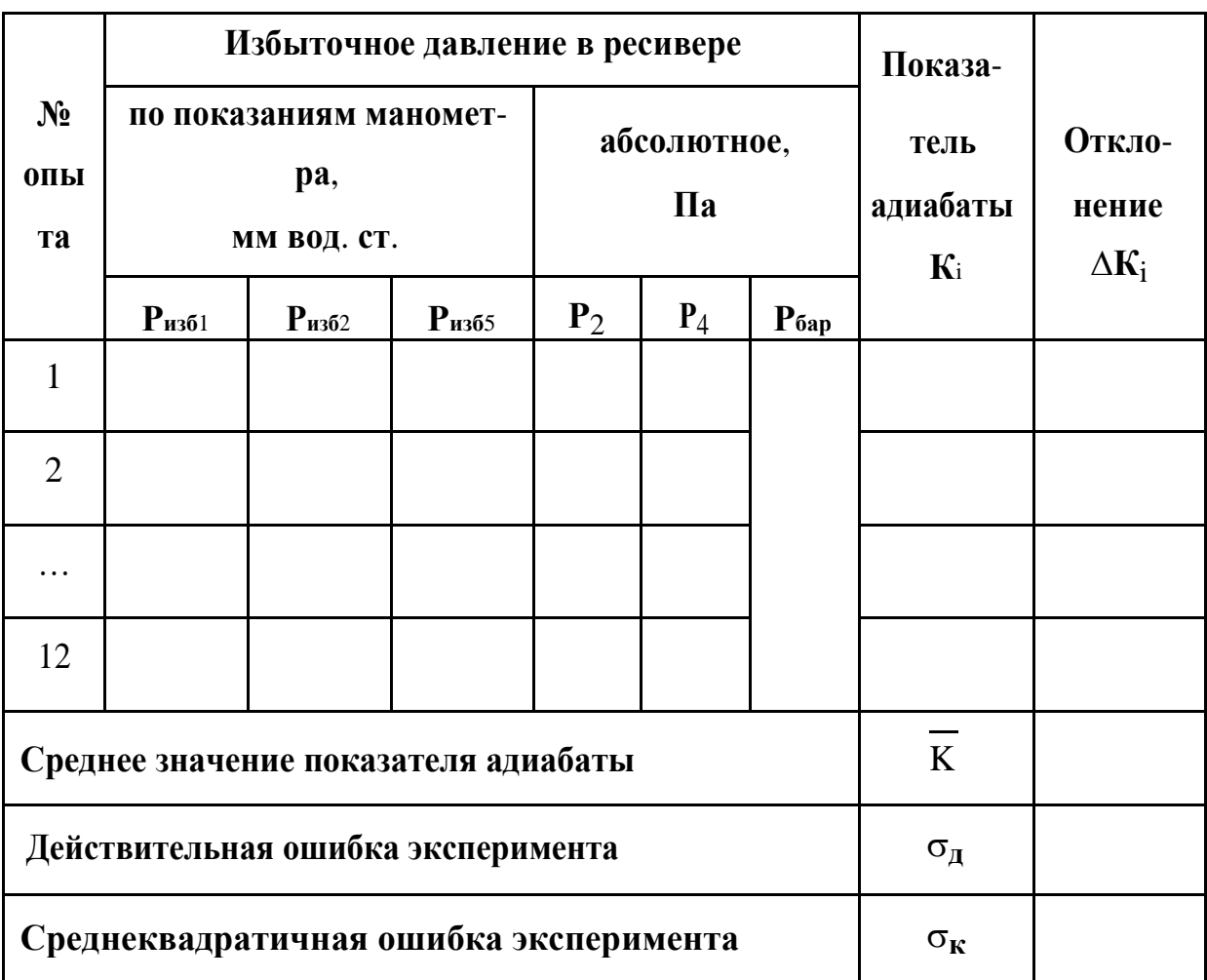

# К лабораторной работе № 2.

| $N_2$     |                                               | Обо-<br>значе-<br>ние     | Размер-<br>ность      | Величина |                 |           |
|-----------|-----------------------------------------------|---------------------------|-----------------------|----------|-----------------|-----------|
| $\Pi/\Pi$ | Параметры                                     |                           |                       |          | 1 опыт   2 опыт | $3$ ONLIT |
| 1.        | Температура<br>окру-<br>жающего воздуха       | $t_1$                     | $\rm ^{\circ}C$       |          |                 |           |
| 2.        | Барометрическое<br>дав-<br>ление воздуха      | $P_1$                     | $\prod a$             |          |                 |           |
| 3.        | Давление сжатого воз-<br>духа                 | P <sub>2</sub>            | $\Pi$ a               |          |                 |           |
| 4.        | Степень<br>повышения<br>давления              | $\beta$                   |                       |          |                 |           |
| 5.        | Показания ротаметра                           | $H_{p}$                   | дел.                  |          |                 |           |
| 6.        | Производительность                            | $M_{K}$                   | $K\Gamma/C$           |          |                 |           |
| 7.        | Сила тока                                     | $\mathbf I$               | $\mathbf{A}$          |          |                 |           |
| 8.        | Напряжение в сети                             | U                         | B                     |          |                 |           |
| 9.        | Мощность привода                              | N                         | <b>B</b> <sub>T</sub> |          |                 |           |
| 10.       | ЭДС термопары                                 | E                         | MB                    |          |                 |           |
| 11.       | Повышение температу-<br>ры воздуха при сжатии | $\Delta t$                | $\rm ^{\circ}C$       |          |                 |           |
| 12.       | работа<br>Теоретическая<br>компрессора        | $\mathbf{l}_{\mathbf{k}}$ | Дж/кг                 |          |                 |           |
| 13.       | Теоретическая<br>мощ-<br>ность компрессора    | $N_{\mathbf{k}}$          | <b>B</b> <sub>T</sub> |          |                 |           |
| 14.       | Эффективный кпд ком-<br>прессора              | $\eta_{\rm e}$            | $\%$                  |          |                 |           |
| 15.       | Экспериментальная<br>ошибка                   | $\sigma$                  | $\%$                  |          |                 |           |

**К лабораторной работе №**3

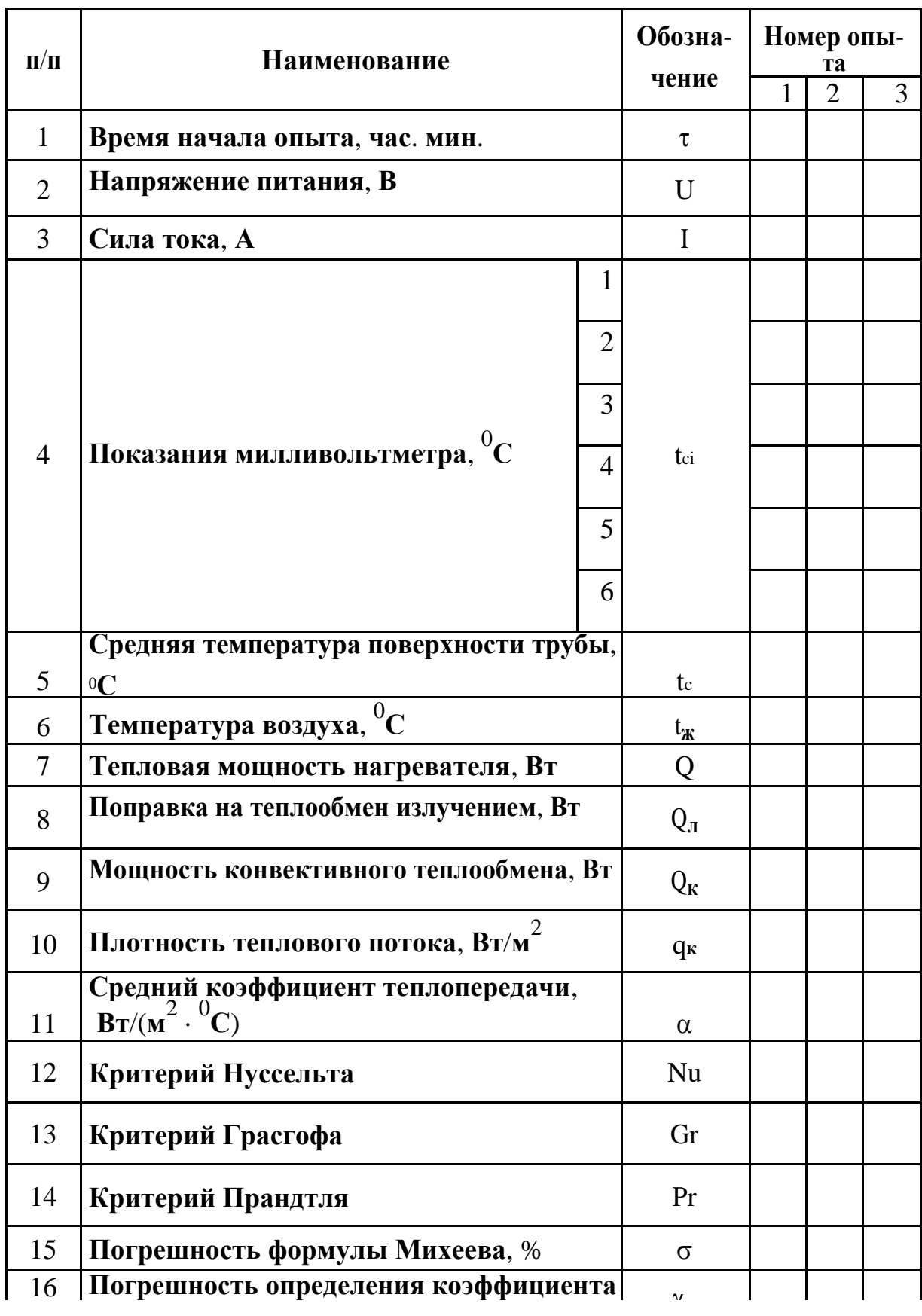

# **К лабораторной работе №**4

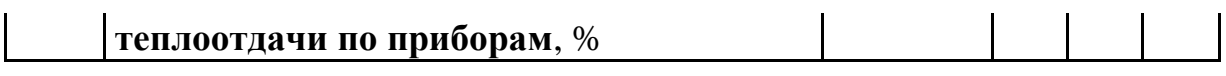

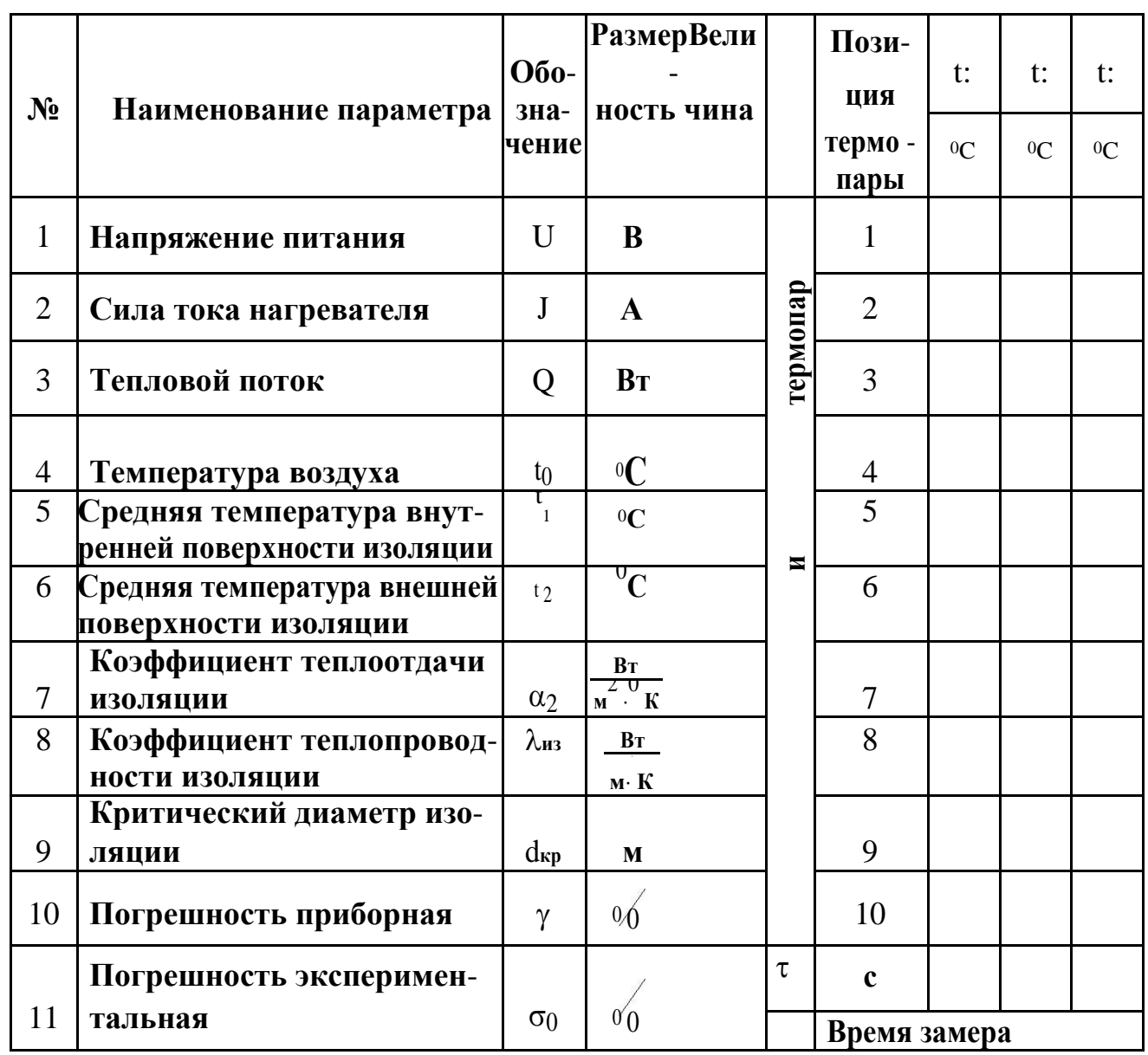

# К лабораторной работе №5

## **Приложение** 2

| t         | $\rho$          | Cp       | $\lambda \cdot 10^2$ | $a \cdot 10^6$            | $\mu \cdot 10^6$                                     | $v \cdot 10^6$            | Pr    |
|-----------|-----------------|----------|----------------------|---------------------------|------------------------------------------------------|---------------------------|-------|
| ${}^{0}C$ | $\text{KT/M}^3$ | кДж/кг·К | $B_T/M \cdot K$      | $\mathbf{M}^2/\mathbf{c}$ | $\underline{\mathbf{H}\cdot\mathbf{C}}/\mathbf{M}^2$ | $\mathbf{M}^2/\mathbf{c}$ |       |
| 10        | 1,247           | 1,005    | 2,51                 | 20,0                      | 17,6                                                 | 14,16                     | 0,705 |
| 20        | 1,205           | 1,005    | 2,59                 | 21,4                      | 18,1                                                 | 15,06                     | 0,703 |
| 30        | 1,165           | 1,005    | 2,67                 | 22,9                      | 18,6                                                 | 16,00                     | 0,701 |
| 40        | 1,128           | 1,005    | 2,76                 | 24,3                      | 19,1                                                 | 16,96                     | 0,699 |
| 50        | 1,093           | 1,005    | 2,83                 | 25,7                      | 19,6                                                 | 17,95                     | 0,698 |
| 60        | 1,060           | 1,005    | 2,90                 | 27,2                      | 20,1                                                 | 18,97                     | 0,696 |
| 70        | 1,029           | 1,009    | 2,96                 | 28,6                      | 20,6                                                 | 20,02                     | 0,694 |
| 80        | 1,000           | 1,009    | 3,05                 | 30,2                      | 21,1                                                 | 21,09                     | 0,692 |
| 90        | 0,972           | 1,009    | 3,13                 | 31,9                      | 21,5                                                 | 22,10                     | 0,690 |
| 100       | 0,946           | 1,009    | 3,21                 | 33,6                      | 21,9                                                 | 23,13                     | 0,688 |
| 120       | 0,898           | 1,009    | 3,34                 | 36,8                      | 22,8                                                 | 25,45                     | 0,686 |
| 140       | 0,854           | 1,013    | 3,49                 | 40,3                      | 23,7                                                 | 27,80                     | 0,684 |
| 160       | 0,815           | 1,017    | 3,64                 | 43,9                      | 24,5                                                 | 30,09                     | 0,682 |
| 180       | 0,779           | 1,022    | 3,78                 | 47,5                      | 25,3                                                 | 32,49                     | 0,681 |
| 200       | 0,746           | 1,026    | 3,93                 | 51,4                      | 26,0                                                 | 34,85                     | 0,680 |
| 250       | 0,674           | 1,038    | 4,27                 | 61,0                      | 27,4                                                 | 40,61                     | 0,677 |
| 300       | 0,615           | 1,047    | 4,60                 | 71,6                      | 29,7                                                 | 48,33                     | 0,674 |
| 350       | 0,566           | 1,059    | 4,91                 | 81,6                      | 31,4                                                 | 55,46                     | 0,676 |
| 400       | 0,524           | 1,068    | 5,21                 | 93,1                      | 33,0                                                 | 63,09                     | 0,678 |
| 500       | 0,456           | 1,093    | 5,74                 | 115,3                     | 36,2                                                 | 79,38                     | 0,687 |

**Физические свойства сухого воздуха** (**В**=760 **мм**.**рт**.**ст**.)

Подписано в печать 15.03.18. Формат 84х108/32

Гарнитура Таймс. Печать офсетная.

Бумага мелованная. Усл. Печ. л. – 7,14

Тираж 50 экз.

Издательство Современного технического университета

390048, г. Рязань, ул. Новоселов, 35А. (4912) 300630, 30 08 30